Katri Lankila

# Mattemaalaustekniikoiden kehitys ja digitaalimatten tuottaminen.

Metropolia Ammattikorkeakoulu Medianomi Viestinnän koulutusohjelma Opinnäytetyö 25.4.2016

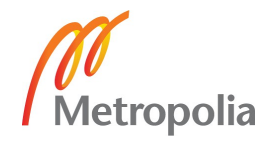

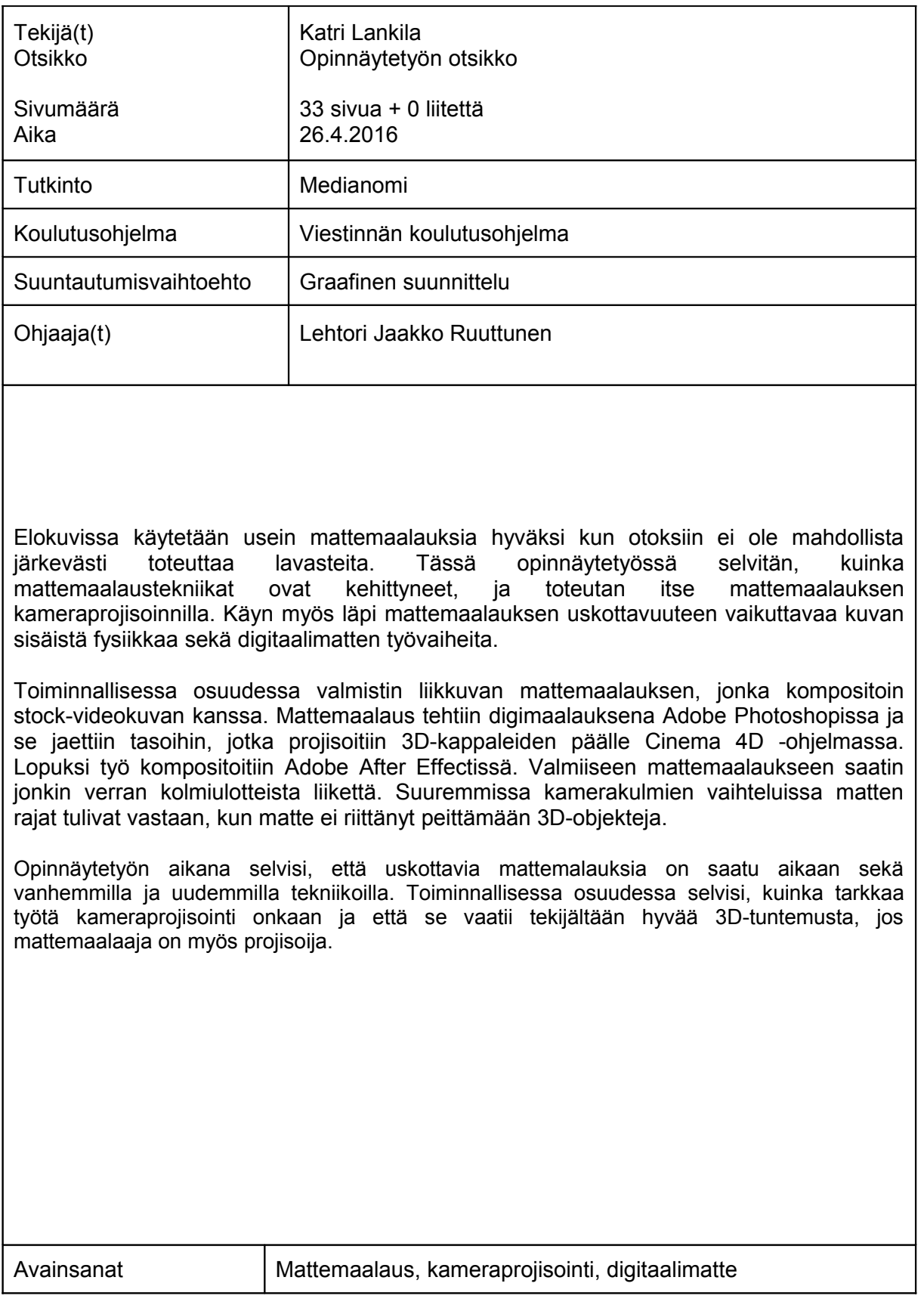

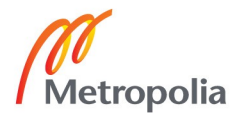

Abstract

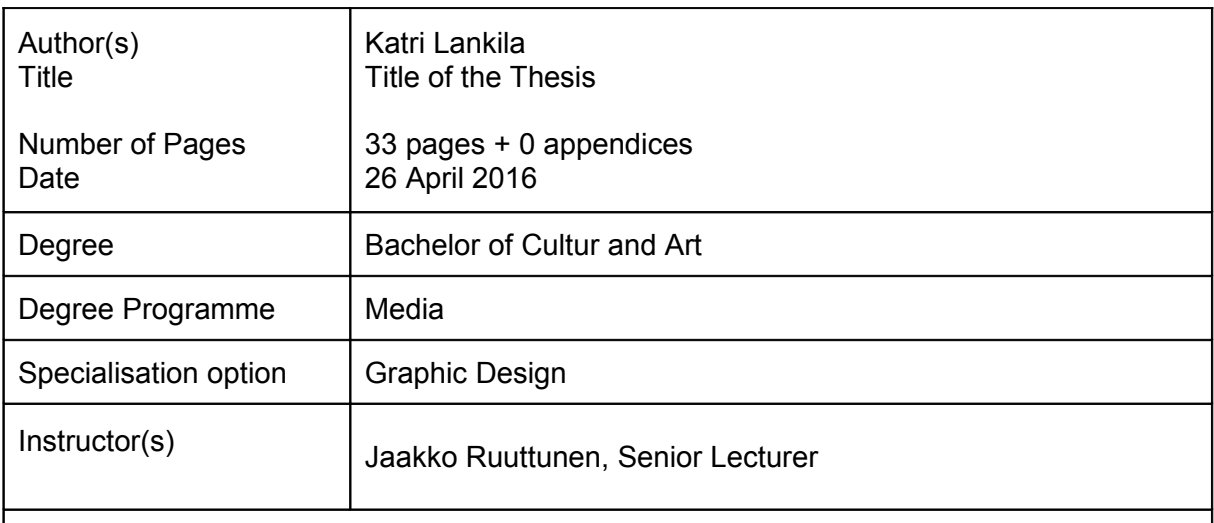

Matte-paintings are often used in movies when the sets would be too expensive to make or difficult to visit. In this this thesis I am conducting a research on how matte-painting techniques have evolved and also I will be making my own matte-painting using camera projection. Also, I am focusing on the subject what makes matte-painting believable, what kinds physical phenomena add to that plausibility and what kind workflow digital matte needs.

During the practical part of this thesis, matte-painting was made, which was later composited with stock footage. Matte-painting was painted in Adobe Photoshop and then it was divided into layers that were projected onto simple 3D objects in Cinema 4D. For the final compositing, I used Adobe After Effects. The finished work had some 3D movement. Camera projection worked best with small camera movements with small parallax, otherwise the matte-painting could not cover the 3D object behind it completely.

During the thesis, it was found out that believable matte-paintings have been made using both old and new techniques. The project of making the matte-painting showed how precise work camera projection has to be for it to work and how it also requires a good knowledge of 3D program in use, if the matte-painter is also projecting the matte.

Keywords Matte-painting, camera mapping, digital matte

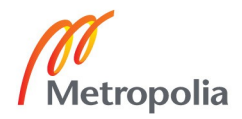

# **Sisällys**

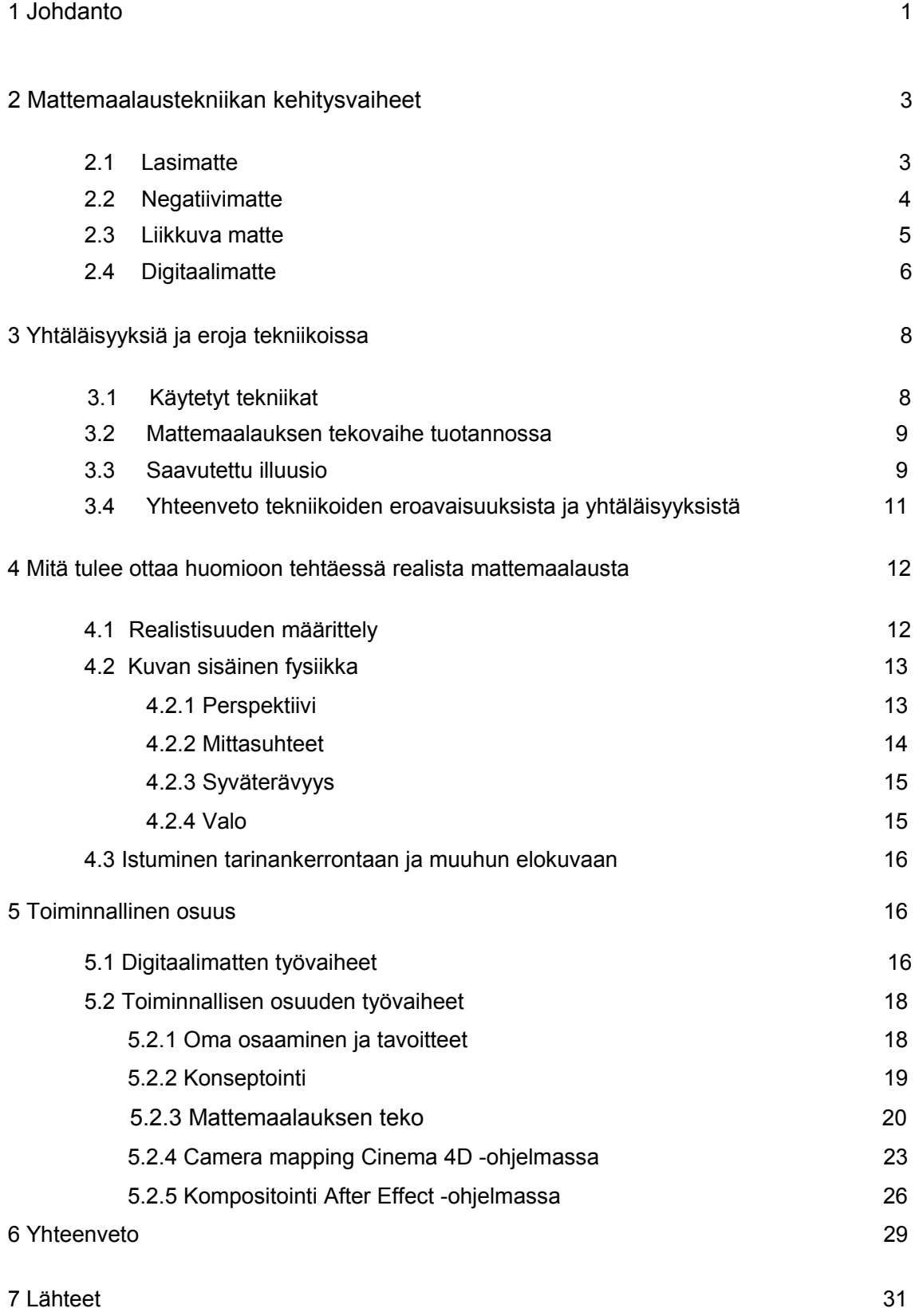

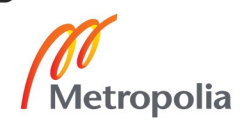

#### **1 Johdanto**

Mattemaalauksia voidaan käyttää apuna, kun on tarve rakentaa avaruuskaupunki, antiikin Rooman Colosseum, poistaa kohtauksesta häiritsevä katulamppu tai kasvattaa elokuvan kulissien kokoa. Star Warsista, Gladiatorista ja Indiana Jones: Kadonneen aarteen metsästäjistä löytyy monia elokuvahistorian tunnetuimpia kohtauksia. Indiana Jonesin "Kadonneen aarteen metsästäjien" viimeisen kohtauksen suunnaton varastohalli tuhansine laatikoineen ei ollut ikinä olemassa, vaan kohtausta varten maalattiin mattemaalaus lasille, joka yhdistettiin kuvattuun filmiin. Kuvassa 1 näkyy mattemaalauksella saatu illuusio tilasta.

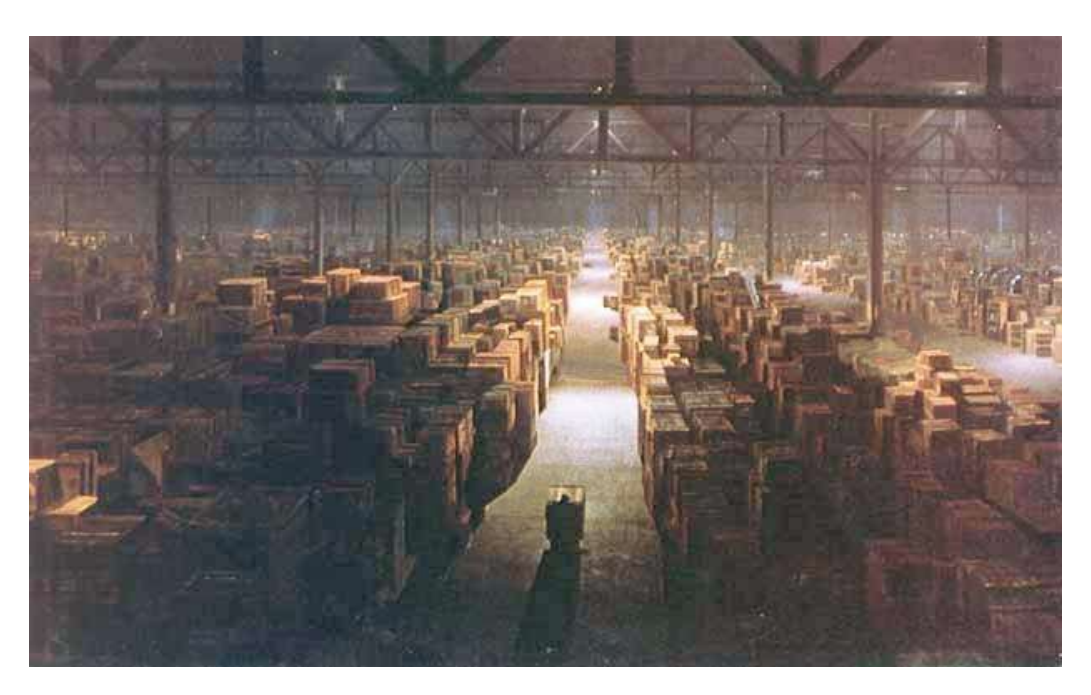

Kuva 1. Viimeisen kohtauksen varastorakennus elokuvassa Kadonneen aarteen metsästäjät (1981). (Wikipedia 2016)

Mattemaalaus on realistisuuteen pyrkivä ja tarinan kerrontaan istuva visualisointi paikasta tai tilasta. Mattemaalaus yhdistetään filmattuun kuvaan. Visualisointiin voidaan käyttää 3D-mallinnusta, digimaalausta tai kuvanmuokkausta. Usein visualisointi tehdään näitä tekniikoita yhdistellen. Tavallisesti mattemaalauksessa yhdistetään etuala, esimerkiksi näyttelijä tai muu objekti, tehtyyn taustakuvaan kuten kuvassa 2, elokuvassa Hobitti. (Edwards 2015.)

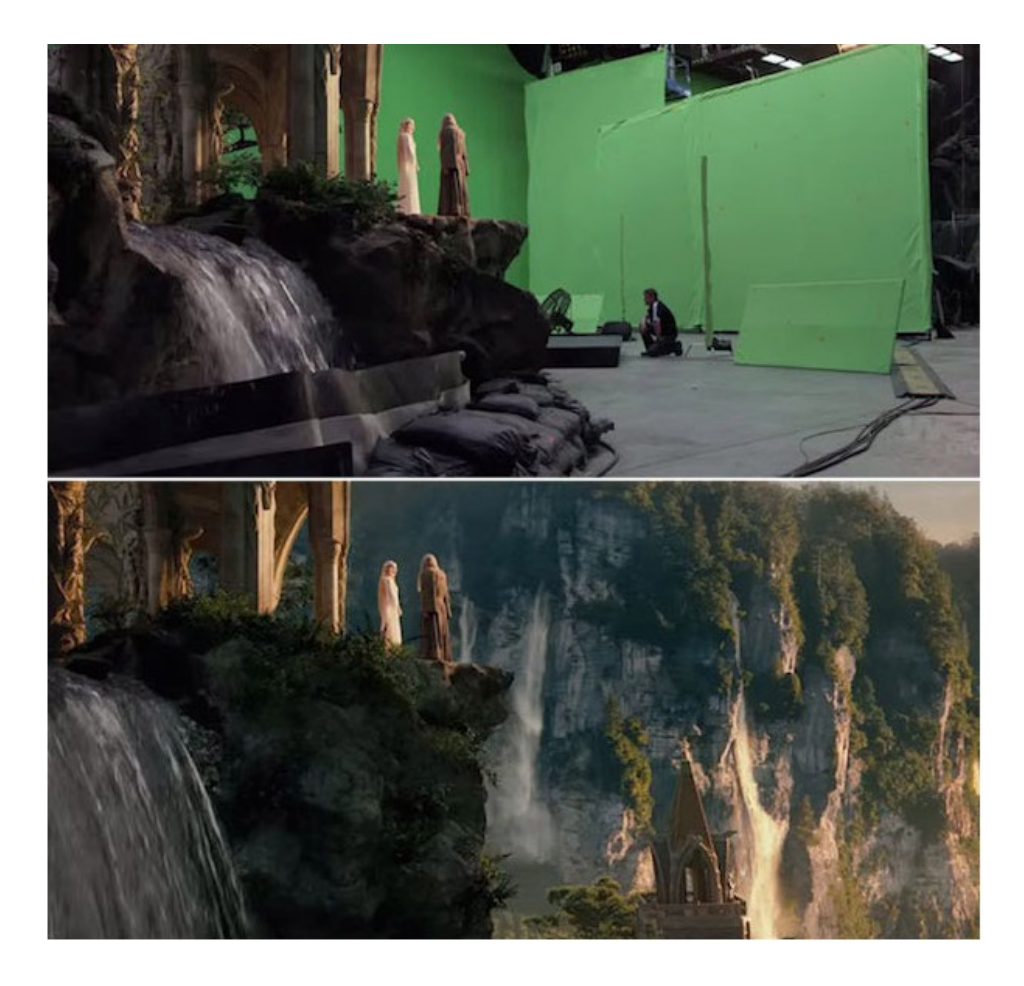

Kuva 2. Esimerkki greenscreenin ja matten käytöstä elokuvasta Hobitti (Digital Synopsis 2015)

Tekniikka on kehitetty ratkomaan ongelmia. Kohtauksesta tahdottiin poistaa jokin osa tai yhdistää kahta eri kuvaa. Tekniikkaa voidaan käyttää myös, jos elokuvastudio ei halua maksaa kuvauksia eksoottisissa maissa. Vaihtuvat lokaatiot vaativat isoja kustannuksia. Tietyt genret, kuten fantasia ja scifi, tarvitsevat itsetehtyjä maailmoja, esimerkiksi Star Wars -elokuvien kaltaisia avaruuskaupunkeja ei yksinkertaisesti ole olemassa. Tekniikka on muuttunut ajan myötä joustavammaksi, esimerkiksi kameran liikkeitä voidaan jäljitellä yhdistämällä mattemaalauksia 3D:hen ja CGI:hen (computer generated imagery mm. 3D-animaatio ja visuaaliset efektit)i (Maher 2015.)

Mattemaalaus on tehokas tapa luoda katsojille illuusio tilasta. Tekijät pystyvät saamaan aikaan tunnelman ajasta ja paikasta. Parhaassa tapauksessa katsoja uskoo näkemänsä todeksi katselukokemuksen kontekstissa. Tekniikan käyttö ei rajoitu vain fantasia- ja scifielokuvien taustoihin, vaan sillä voidaan myös kasvattaa lavasteiden kokoa tai ehostaa taustaa.

Tässä opinnäytetyössä tutustun mattemaalauksen historiaan ja tekniikan kehittymiseen vuodesta 1907 nykyaikaan ja erittelen tekniikoiden yhtäläisyyksiä ja eroja luvuissa 2 ja 3. Käyn läpi mattemaalauksen historiaa selventääkseni mattemaalaustekniikkaa ja itse ilmiötä. Luvussa 4 tutkin millaisia vaatimuksia mattemaalauksen tulee täyttää, jotta se on tarpeeksi realistinen katsojalle. Viimeinen kappale 5 sisältää opinnäytetyöni toiminnallisen osan: teen mattemaalauksen, jonka projisoin Cinema4D -ohjelmassa 3D-kappaleille, jotta saan luotua kamera-ajon. Toiminnallisessa osuudessa selvitään miten hyvin amatööri pystyy toteuttamaan mattemaalauksen. Työ tehdään omaksi harjoitteluksi.

Minua on jo pitkään kiinnostanut mattemaalaus, ja opinnäytetyö antaa mahdollisuuden perehtyä asiaan tarkemmin. Tarkastelen mattemaalausta graafisen suunnittelun opiskelijan näkökulmasta. Minulla on kokemusta digimaalaamisesta, yleensä kuvan teosta ja hiukan videoeditoinnista. Tämä opinnäytetyö odottaa lukijaltaan yleisimpien alan termien ymmärrystä.

#### **2 Mattemaalaustekniikan kehitysvaiheet**

Jotta voimme tutkia, miten mattemaalaus on kehittynyt tekniikkana, on hyvä ymmärtää, mitä tarkalleen sanalla "matte" tarkoitetaan. Jos käytetään visuaalisten efektien terminologiaa, mattella tarkoitetaan yksinkertaisesti *maskia* (Edwards 2015). Maskaaminen on kuvankäsittelijöille ja graafikoille paljon tutumpi termi. Maskaamisella kuvassa peitetään tietty osa, jotta sen tilalle voidaan laittaa jotain muuta kuvamateriaalia.

Matte-sana on valokuvauksessa alunperin tarkoittanut filmin osaa, joka on peitetty tai maalattu mustaksi. Valokuvaajat ovat tehneet jo pitkään erilaisia komposiittikokeiluja päällekäisvalottamalla ja näin yhdistäneet kaksi eri kuvaa kokonaisuudeksi. (Maher 2015.)

#### 2.1 Lasimatte

On vaikea sanoa täsmälleen, milloin mattemaalaustekniikka kehittyi. Liikkuvan kuvan saralla mattemaalauksen isänä pidetään Norman Dawnia. Vuonna 1907 hän kokeili elokuvassa Missions of California yhdistää valokuvia ja maalauksia lasilevylle peittääkseen otoksessa häiritsevän katulampun. (Maher 2015.)

Vaikka Dawnia pidetään tekniikan isänä, oltiin vastaavanlaisia tekniikoita jo käytetty. Dawn yrittikin patentoida lasimaalaustekniikkansa, mutta vastaus oli kielteinen. Kieltoa perusteltiin sillä, että, että tekniikka on ollut jo olemassa. Ennemmin kuin tekniikan isä Dawn oli joka tapauksessa ensimmäinen, joka yritti hakea itselleen tunnustusta tekniikasta. (Maher 2015.)

Lasimattet maalattiin tavallisesti vasta kuvauspaikalla, jotta kuvaan saataisiin oikeanlainen valon väri ja perspektiivi. Tämä taas johti ongelmiin valon tai sään muuttuessa. Mattemaalareiden pitikin olla nopeita. Vauhdilla tehtyyn työhön ei pystytty sisällyttämään kovin paljon yksityiskohtia, ja siksi useat vanhat lasimattet näyttävät lähemmin tarkasteltaessa hieman rosoisilta. (Mattingly 2011,1–2.)

Lasimattella saatiin kokonaisten taustojen lisäksi muutettua esimerkiksi rikkinäiset rakennukset kokonaisiksi maalaamalla puuttuvat katot ja tornit. Koska mattemaalauksissa oli vähän yksityiskohtia, tekniikkaa voitiin hyödyntää parhaiten laajoissa yleiskuvissa, joissa tausta oli kaukana. (Edwards 2015.)

Onkin mielenkiintoista huomata, että lasimatte ei aivan tarkasti määriteltynä olekaan mattemaalaus, koska siinä ei maskata mitään pois (Edwards 2015).

#### 2.2 Negatiivimatte

Myöhemmin Dawn kehitti käyttämäänsä tekniikkaa ja loi negatiivimatten. Tässäkin tekniikassa elokuvaa kuvattiin lasilevyn läpi, mutta osa levystä oli joko maalattu mustaksi tai teipattu mustalla teipillä kuten kuvassa 3. Tarkoituksena oli estää filmin valottuminen kohdista, joihin haluttiin lisätä muuta taustamateriaalia. (Agarunov 2010.)

Kuvaamisen jälkeen mattemaalaus pystyttiin tekemään käyttämällä apuna kuvattua kuvaa. Filminauhasta voitiin leikata pari framea, jotka projektoitiin maalauspohjalle referenssiksi mattemaalareille. Filmi valotettiin sen jälkeen toisen kerran. Sopivilla valotusarvoilla ja kontrastilla mattemaalaus saatiin istumaan sopivasti kuvattuun kuvaan. (Cinewiki 2015.)

Negatiivimatte antoi mattemaalaajille lisäaikaa työhön, koska maalaamista ei tarvinnut enää tehdä paikan päällä. Tekniikassa oli silti riskinsä: koska filmi valotettiin kahdesti, niin myös filmin pilalle menemiseen oli suurempi mahdollisuus. Lisäksi kohtauksista voitiin leikata vain rajallinen määrä freimejä referenssiksi. (Cinewiki 2015.)

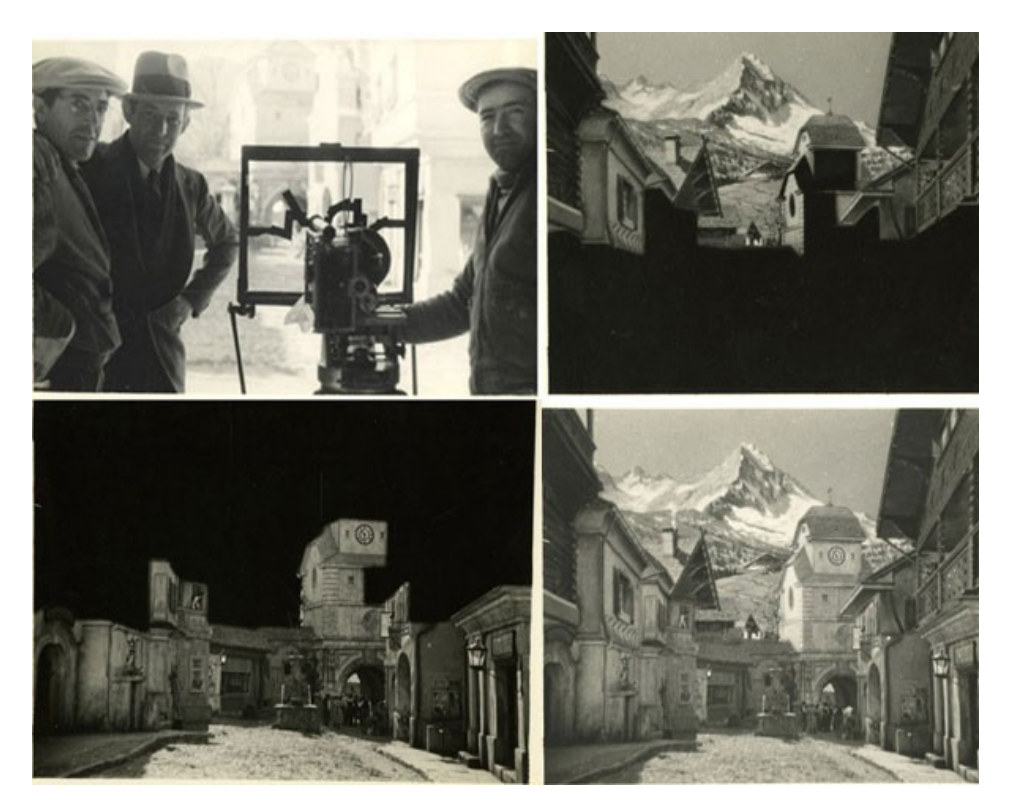

Kuva 3. Esimerkki negativimatten käytöstä (Tutplus 2010).

#### 2.3 Liikkuva matte

Lasilevyjen käyttö mattemaalauksissa toimi hyvin, mutta 2D-maalaukset eivät mahdollistaneet kohtauksessa juurikaan liikettä, vaan ne olivat staattisia. Vuonna 1918 Frank Williams patentoi tekniikan, jota hän itse kutsui nimellä Williams Process. Tavallisesti tekniikkaa kutsutaan alalla liikkuvaksi matteksi, black-matteksi tai travelingmatteksi. (FilmmakerIq 2016.)

Liikkuvan matten tekniikka perustuu Dawnin negatiivimatteen, sillä siinä hyödynnetään myös kaksoisvalotusta. Näyttelijä kuvattiin mustaa taustaa vasten. Kuvattu materiaali kopioitiin, ja kontrastia säädettiin niin, että saatiin aikaan filmi, jossa tausta on aivan musta ja näyttelijästä on jäänyt jäljelle vain musta siluetti kuten kuvassa 4. Näin liikkuva näyttelijä saatiin yhdistettyä erilaiseen taustamateriaaliin. (Maher 2015.) Travelingmattea käytettiin mm. vuonna 1933 John P. Fultonin elokuvassa Näkymätön mies kohtauksessa, jossa näkymätön mies ottaa vaatteensa pois yltään. Näyttelijä Claude Rains kuvattiin mustalla taustalla yllään musta samettikaapu. Kohtaus on merkittävä elokuvaefektien historiassa. (FilmmakerIq 2016.)

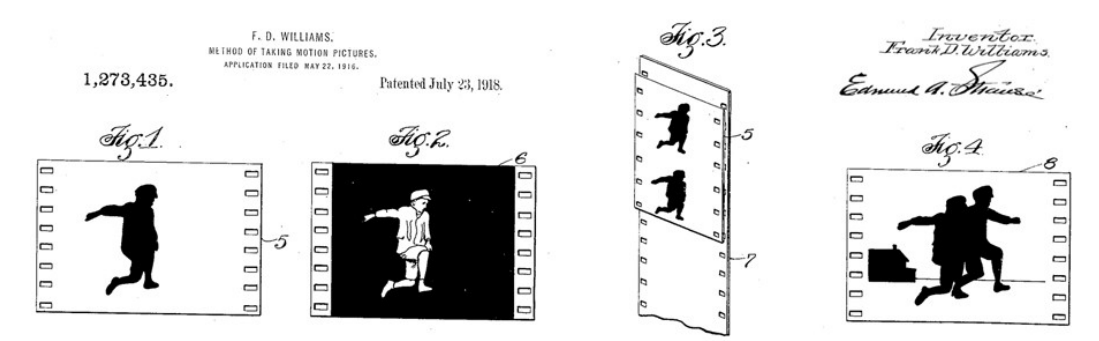

Kuva 4. Frank Williamsin tekemät esimerkit liikkuvasta mattesta. Ensimmäisessä filmissä on näyttelijästä saatu negatiivi ja toisessa positiivi. Lopuksi nämä yhdistetään mattemaalaukseen. (Rocketstock 2015.)

#### 2.4 Digitaalimatte

Mattemaalaustekniikat pysyivät hyvin samanlaisina noin 1980-luvulle asti, jolloin tietokoneet otettiin mukaan elokuvien tekemiseen. Ensimmäinen digitaalimatte oli elokuvassa Pelon pyramidi vuonna 1985. Chris Evans yhdisti CG-animaationa tehdyn kohtauksen, jossa ritari hyppää kirkon lasimaalauksen läpi, skannaamaansa akryylimaalaukseen lasimaalauksesta. Animaatio ja taustataide kompositoitiin (kompositointi tarkoittaa usean digitaalisen materiaalin yhdistämistä konaisuudeksi) sen jälkeen Lucas Filmin Pixar-ohjelmalla, jolloin elokuvaan saatiin animoitua lasimaalauksen lentävät sirpaleet. (Wikipedia 2015a.)

Digitaalisessa mattessa kuva tehdään erillisille layereille. Kamera-ajoja voidaan jäljitellä liikuttamalla lähimpiä layereita nopeasti ja kauimmaisia hitaammin. Tämän kaltaiset kamera-ajot toimivat parhaiten lähemmäksi menevissä ja parallakseissa kameraajoissa. Muunlainen perspektiivin vaihdos olisi vaikea toteuttaa tällä tavalla. Siksi nykyään alan standardina on projektoida digitaalisen mattemaalauksen layerit 3Dkappaleiden päälle kuten kuvassa 5. Tekniikkaa kutsutaan nimellä camera mapping. Aikaan saatu liike ei ole kuitenkaan täysin kolmiulotteista. (Roos 2008.)

Miksei sitten tehtäisi kokonaan taustoja 3D-mallintamalla, jos camera mapping -tekniikalla ei saa aivan täysin kolmiulotteista liikettä? Camera mapping -tekniikan etuna on, että 3D-kappaleet voivat olla melko yksinkertaisia esimerkiksi kuutioita, sylintereitä, palloja yms. (Edwards 2015.) Kappaleiden päälle projisoitavat digitaalimattet ovat puolestaan hyvin yksityiskohtaisia. Niissä voidaan käyttää valokuvista saatuja tekstuureja, jotta saavutetaan haluttu realistisuuden taso. Tekniikalla säästetään aikaa ja mallinnustyötä. (Roos 2008.)

3D-kappaleiden käyttö on hyödyllistä, sillä se mahdollistaa kuvaamisen lähes mistä tahansa kulmasta sekä jonkin verran erilaisia kameranliikkeitä. Projisoinnissa kuvat viedään 3D-ohjelmaan ja layerit asetellaan oikean kokoisten ja muotoisten 3Dkappaleiden päälle. (Roos 2008.)

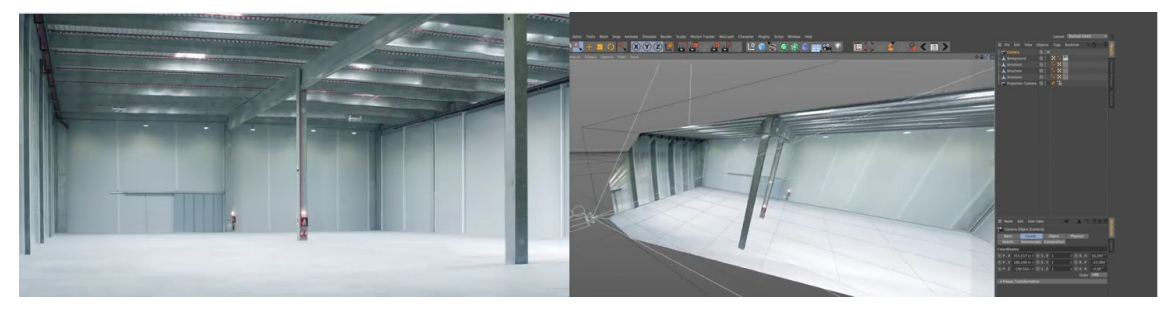

Kuva 5. Camera mapping käytännössä. Vasemmalla tasoihin jaettu kuva Photoshopissa, ja oikealla samat layerit on projisoitu 3D-kappaleiden päälle Cinema4D-ohjelmassa (MStudio 2015).

Esimerkkinä vuonna 2000 elokuvassa X-Men ohjaaja Bryan Singer tarvitsi useita mattemaalauksia New Yorkista pikaisesti. Vaihtoehtona oli tehdä jokaisen kohtauksen jokaisesta otoksesta kaksiulotteiset mattemaalaukset kamerakulman vaihtuessa. Sen sijaan Matte World Digitalilla päädyttiin mallintamaan karkeasti lähes koko New York. Jälkikäteen valittuihin kuvakulmiin projisoitiin 3D-kappaleiden päälle digitaalimatte. Taustaefekteihin käytettiin myös CG:tä. Idea oli sen verran toimiva, että elokuvan New Yorkiin suunnitellut lokaatiokuvaukset peruttiin, mikä vapautti kassavirtaa elokuvan muuhun tuotantoon. (Calhoun 2000, 40.)

Itse asiassa on mielenkiintoista huomata, ettei 3D-animaatioissakaan mallinneta kaikkea näkyvää, vaan nekin hyödyntävät mattemaalauksia. Kuvassa 6 TV-jaksosta Scared Shrekless vain Shrek-hahmo on mallinnettu, ja sen ympärillä oleva sumu ja tausta on maalattu Adobe Photoshopissa (Bouffard 2016).

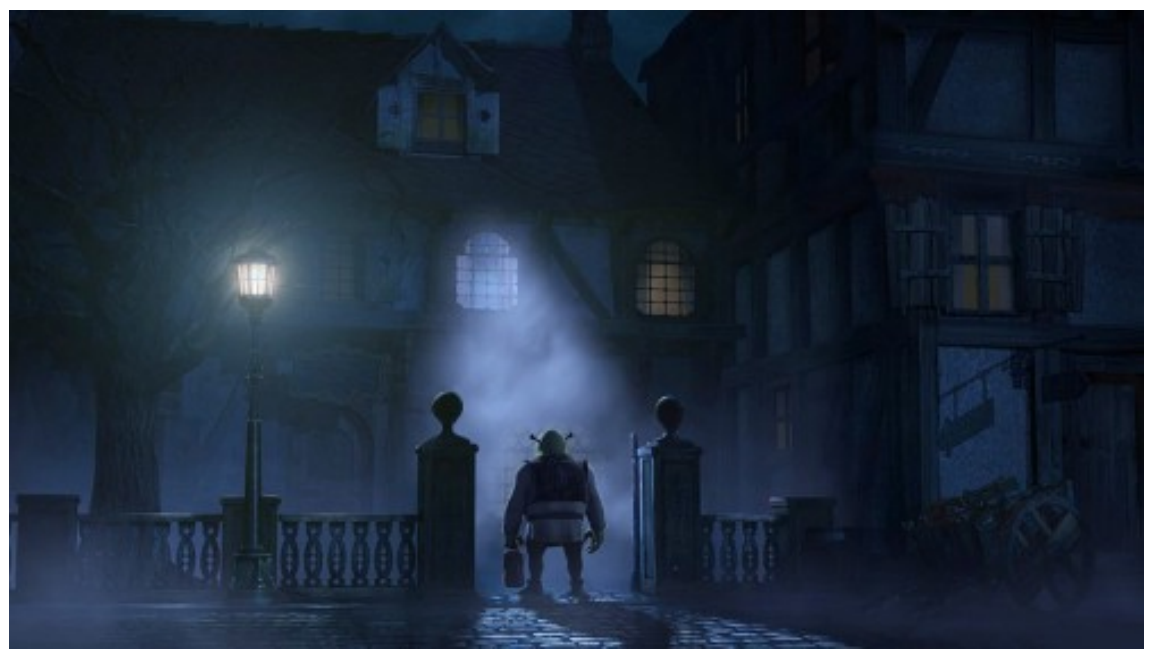

Kuva 6. Esimerkki digitaalimatten käytöstä 3D-animaatiossa Scared Shrekless (Eric Bouffard Portfolio 2015).

## **3 Yhtäläisyyksiä ja eroja tekniikoissa**

Aikaisemmin mainitsin mattemaalaustekniikan kehittyneen tarpeesta. Vaikka uudet tekniikat ovat korvanneet vanhat, on mielenkiintoista huomata yhtäläisyyksiä vanhempien ja nykypäivän tekniikoiden välillä ja kuinka keksitty innovaatio on aina johtanut seuraavaan. Esimerkiksi traveling matte muistuttaa hyvin paljon nykyistä green screen -tekniikkaa, mutta taustan väri on vain vaihtunut mustasta vihreään. Frank Williamsia voidaan jopa pitää ensimmäisten chroma keytä (chroma key on menetelmä, jolla yhdistetään kaksi eri materiaalia värierottelulla. Tavallisesti kuvasta poistetaan filmiä kuvatessa käytetty sininen tai vihreä taustaväri.) hyödyntävien tekniikoiden esi-isänä. Williamsin tekniikka soveltui vain mustavalkoelokuviin, minkä takia tekniikka joutui taas kehittymispakon eteen värifilmien tullessa (FilmmakerIq 2016). Perusidea on silti käytössä.

#### 3.1 Käytetyt tekniikat

Nykyään Adobe Photoshop ja muut digitaaliset kuvankäsittelyohjelmat ovat korvanneet käsintehdyt mattemaalaukset. Digitaaliset tekniikat antavat paljon virheitä anteeksi, ja mattemaalauksia voidaan muokata niin kauan kuin on tarpeellista. Digitaalisten työvälineiden käyttöönotto ei ole silti poistanut mattemaalauksesta "maalausmaisuutta",

digimattethan ovat eräänlaisia digimaalauksia. Myös monet kuvan tekemisen kuvan tekemisen lainalaisuudet pätevät sekä digitaalimatteen että vanhempiin mattemaalaustekniikoihin: hyvän mattemaalajaan tulee nykyäänkin tuntea perspektiivioppia, värioppia ja sommittelun tekniikoita. Teknisesti suurimpana erona tekniikan digitaalimatten ja vanhempien tekniikoiden välillä on, että nykyään DMP:llä (digital matte painter) tulee olla 3D-tietämystä.

#### 3.2 Mattemaalauksen tekovaihe tuotannossa

Elokuvan tuotanto voidaan jakaa suunnitteluun, esituotantoon, tuotantoon, jälkituotantoon ja levitykseen. Esituotannossa suunnitellaan kuvaukset: palkataan kuvausryhmä, etsitään lokaatio, tuotetaan lavasteet, hankitaan näyttelijät. Tuotannossa nämä saadaan koottua yhdeksi kokonaisuudeksi kuvatessa. (Wikipedia 2016b.) Lasimatten teko oli osa tuotantoa, sillä lasimattet maalattiin vasta kuvauspaikalla. Tämä tarkoitti, että ohjaaja, näyttelijät ja kameramiehet eivät voineet aloittaa töitään ennen kuin mattemaalaja oli valmis ja kohtaus voitiin kuvata maalatun lasin läpi.

Jälkituotannossa elokuva leikataan, siihen tehdään tarvittavat visuaaliset efektit sekä äänet (Wikipedia 2016b). Negatiivimatten, liikkuvanmatten ja digitaalimatten osalta tekeminen oli taas jälkituotantoa. Jälkituotannon etuna on, että kuvatessa voidaan edetä ilman mattemaalaajaa. Kun matte tuotetaan jälkikäteen se antaa myös konseptoinnille ja suunnittelulle liukumavaraa, jos kohtaukseen tahdotaan toisenlainen tausta kuin alunperin suunniteltiin. Kun mattemaalaus on osa jälkituotantoa, niin se valmistuessaan kompositoidaan kuvatun materiaalin kanssa.

#### 3.3 Saavutettu illuusio

Mattemaalauksen ei tarvitse olla täysin hyperrealistinen, jotta katsojille saadaan luotua illuusio paikasta. Esimerkiksi elokuvassa The Wizard of Oz vuonna 1939, kuva 7, lasimatte Emerald Citystä on selvästi hyvin maalausmainen, eikä jälki ei ole kovin realistista, mutta se istuu silti hyvin tarinankerrontaan ja on samankaltainen elokuvan muun hyvin saturoidun fantasiamaailman ilmeen kanssa. 1939-luvulla katsoja ei oletettavasti ole odottanut täydellistä realismia katsomiskokemukseltaan.

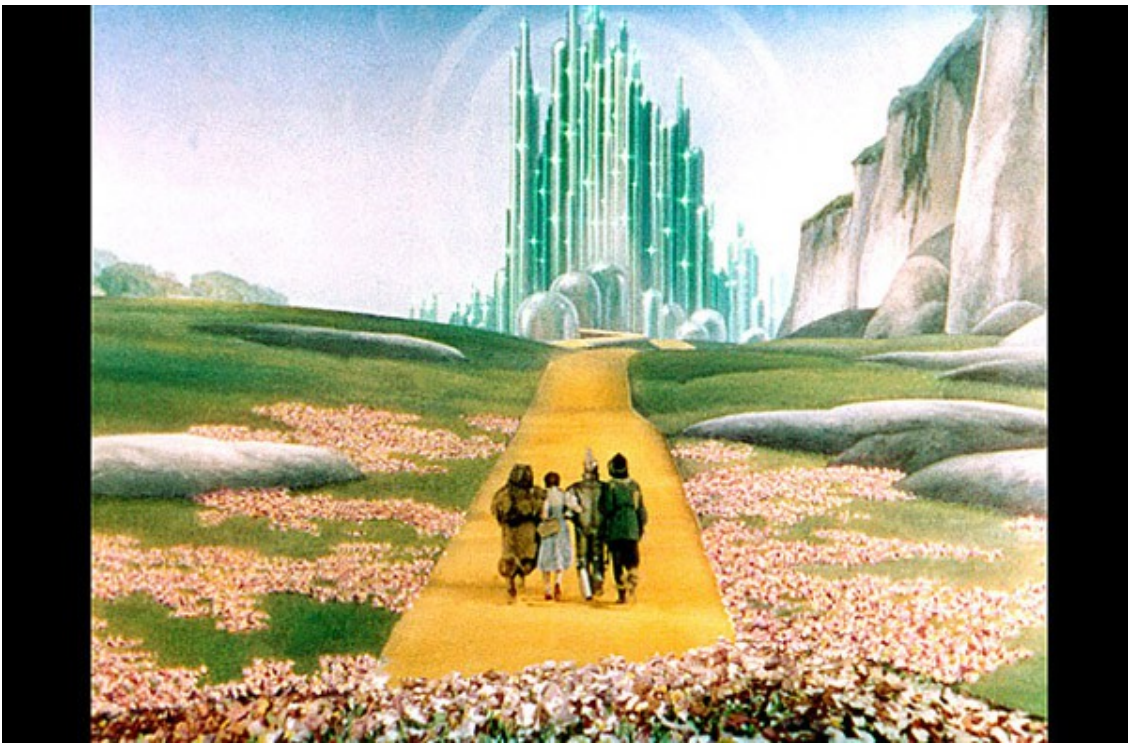

Kuva 7. Dorothyn matka Emerald Cityyn elokuvassa The Wizard of Oz. (Independet 2015)

Parhaimmillaan mattemaalaus on kuitenkin niin sanotusti huomaamaton. Esimerkiksi originaalien Star Wars -elokuvien taustoista on uutisoitu nykyään, että "ne ovat onnistuneet huijaamaan katsojia" ja miten "nämä klassikkokohtaukset eivät olletkaan lavasteita". Vaikka kyseessä onkin ns. klikkijournalismia, käytetyistä sanamuodoista voidaan tehdä johtopäätös, että mattemaalaukset ovat menneet katsojille täydestä. Star Wars -elokuvissa käytettiin monissa kohtauksissa käsintehtyjä mattemaalauksia yhdistettynä bluescreenillä kuvattuun filmiin. (Wikipedia 2016c.)

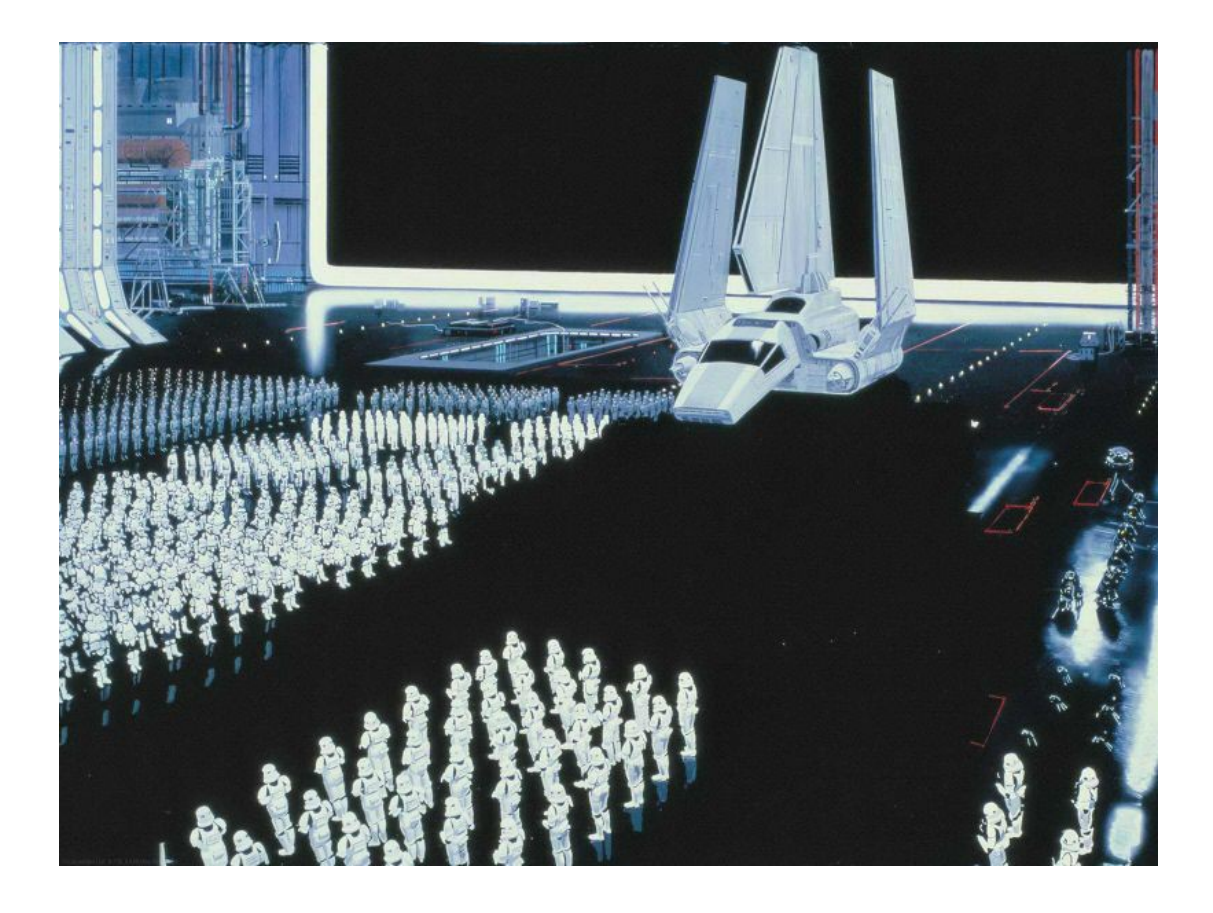

Kuva 8. Mattemaalaus Darth Vaderin sisääntulosta (Sploid 2015).

#### 3.4 Yhteenveto tekniikoiden eroavaisuuksista ja yhtäläisyyksistä

Mattemaalauksia on käytetty elokuvateollisuudessa jo yli sata vuotta, ja sinä aikana tekniikka on kehittynyt paljon eteenpäin. Staattisesta mattesta on kehittynyt liikkuvamatte, ja digitaalinen työskentely antaa mattemaalaukselle enemmän aikaa ja mahdollisuuksia.

Tarkoitusperät ovat edelleen samat, eli halutaan luoda visualisointi tilasta, mikä tukee tarinankerrontaa. Kuitenkin jos mattemaalauksen on tarkoitus olla huomaamaton, nykyajan mattemaalaukset yhdistettynä CGI:hen ovat muuttuneet sivuelementistä enemmänkin pääelementiksi. Parhaimpaan tulokseen päästään, kun mattemaalausta yhdistetään lavasteisiin, pienoismalleihin, valokuviin tai kuvattuun kuvaan jätetään referensseiksi oikeita taustakappaleita (FilmmakerIq 2016 ja Graham 2015). Taustojen jälkikäsittelyssä ovat vaarana ylilyönnit, esimerkiksi liian saturoidut tai kontrastiset taustat.

Oheisessa taulukkuun on koottu tekniikoiden yhteneväisyyksiä ja eroavaisuuksia valittujen ominaisuuksien mukaan.

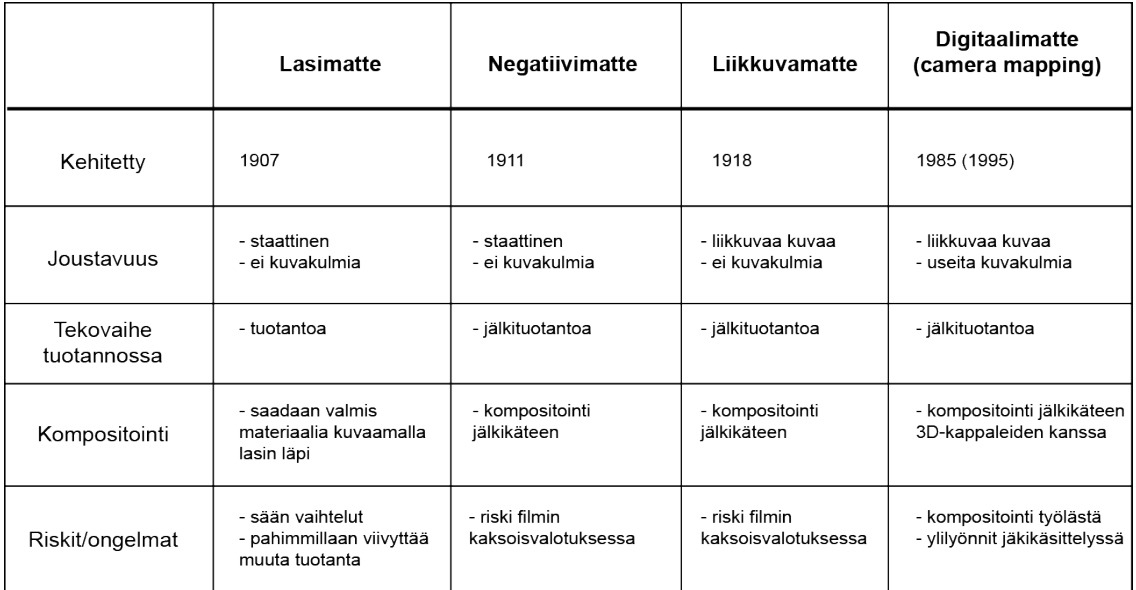

# **4 Mitä tulee ottaa huomioon tehtäessä realistista mattemaalausta?**

Olen johdannossa määrittänyt mattemaalauksen olevan realistisuuteen pyrkivä ja tarinan kerrontaan istuva visualisointi paikasta tai tilasta. Lisäksi olen maininnut hyvien mattemaalauksien olevien huomaamattomia eli sellaisia, että katsoja ei miellä niitä katselukokemuksen aikana epätodellisiksi. Ensiksi minun pitää määritellä tarkemmin, mitä tarkoitan realistisella.

#### 4.1 Realistisuuden määrittely

Realistisilla mattemaalauksilla tarkoitan kuvia, jotka pyrkivät simuloimaan tiettyjä fysiikan lainalaisuuksia. Ihmisen näkemän kuvan tajuamiseen vaikuttaa moni asia mm. valo, syvyysterävyys, sisäinen perspektiivin ymmärrys. Uskottavia mattemaalauksia tehdessä tulee ottaa huomioon fysiikan lainalaisuudet ja se, miltä ne näyttävät linssin läpi kuvattaessa. Ihmiset ovat jo tottuneet elokuvissa tiettyihin optisiin harhoihin, kuten korostettuihin syväterävyyksiin, lens flareihin, erityisesti kuvatessa kirkasta valon lähdettä, kohinaan. Niiden puuttuminen saattaa herättää huomiota. (Viris 2009, 88–89).

#### 4.2 Kuvan sisäinen fysiikka

Mattemaalausta tehdessä on hyvä ottaa huomioon tietyt kuvan sisäiset fysiikat, joita noudattamalla voidaan tehdä mahdollisimman realistisia mattemaalauksia. Käsittelen niistä perspektiivin, mittasuhteet**,** syväterävyyden ja valon.

#### 4.2.1 Perspektiivi

Joko perspektiivi on onnistunut tai sitten se ei ole. Perspektiivillä saadaan 2D-kuvaan illuusio tilasta. Erityisesti kun mattemaalauksia käytetään lavasteiden laajentamiseen (set extension), on hyvä pitää huoli, että jälkikäteen tehty matte noudattaa samaa perspektiiviä kuin kuvattu materiaali. kuten esimerkkikuvassa 9. On tärkeätä löytää ensimmäiseksi pakopiste tai -pisteet.

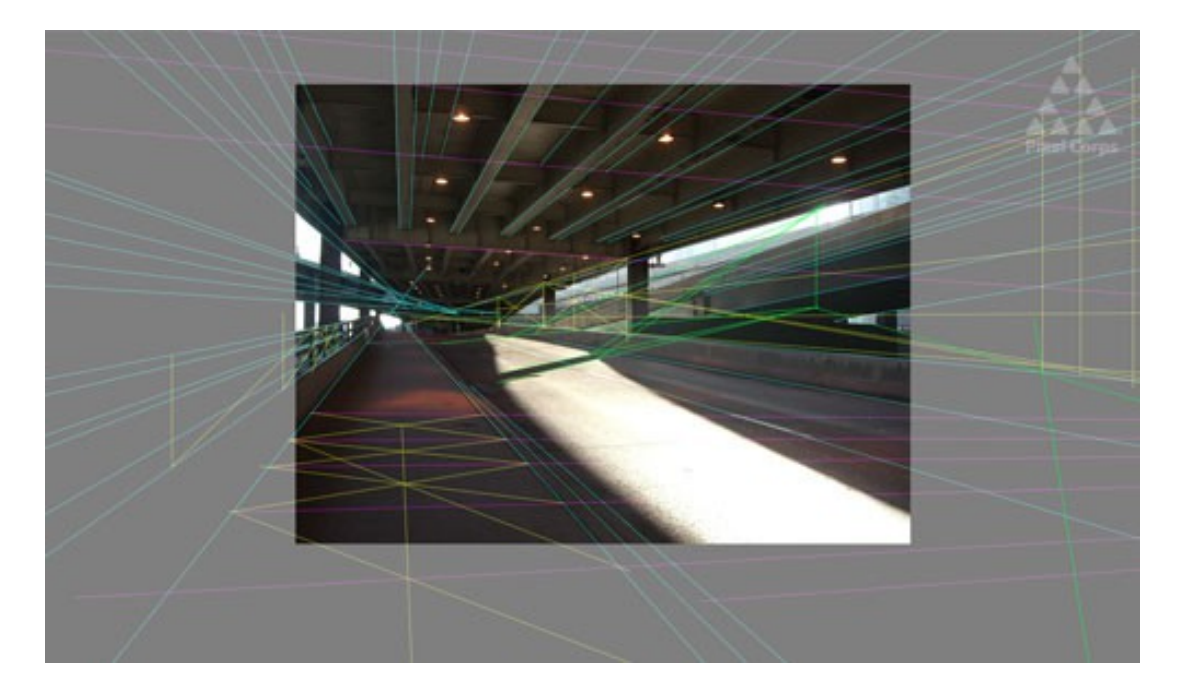

Kuva 9. Kuvatun taustan kasvattamisen tekovaiheessa apuviivat käytössä pakopisteen löytämisessä. (Design Tutplus+)

Haastavaksi oikean perspektiivin tekemisen tekee, kun mattemaalauksessa yhdistellään esimerkiksi useita eri valokuvia, jotka ovat kaikki hieman eri kuvakulmista. (Mattingly 2011. 74.) Lineaarisen perspektiivin lisäksi tulee ottaa huomioon ilmaperspektiivi, joka saa kaukana olevat kohteet näyttämään haaleammilta ja lähellä olevat saturoituneemmilta. Ilmaperspektiiviin vaikuttaa ilmakehän lisäksi kosteus, valo ja saasteet, mitä voi käyttää tehokeinoina tunnelman luomisessa. Ilmaperspektiivi esiintyy myös yöllä kuten kuvasta 10 näkee. (Viris 2008, 88.)

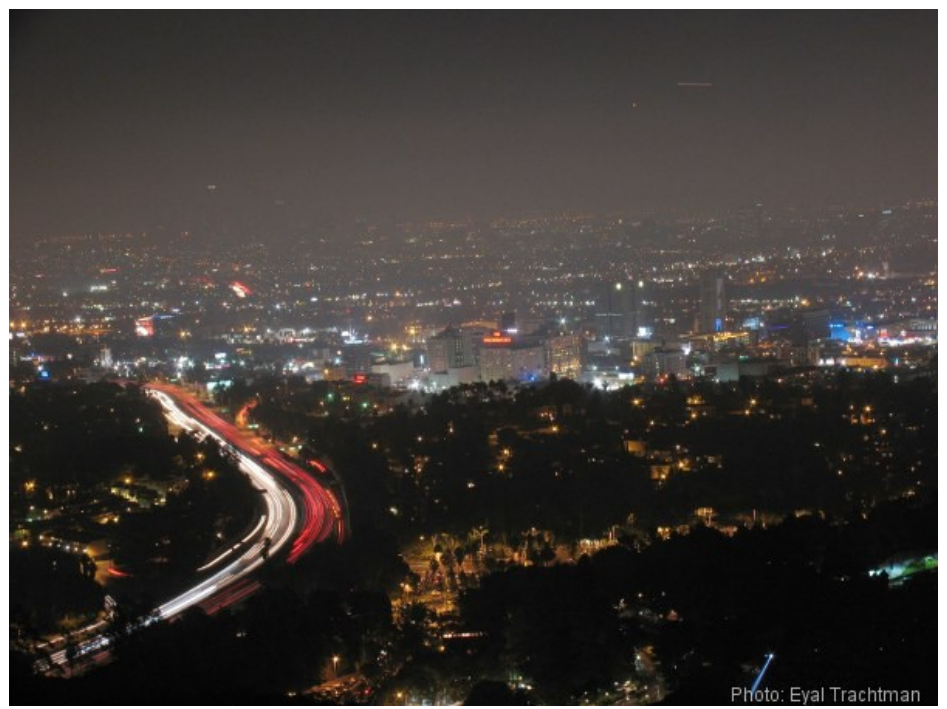

Kuva 10. Kuva öisestä Los Angelesista.

#### 4.2.2 Mittasuhteet

Perspektiivi vaikuttaa mittasuhteisiin. Olemme tottuneet siihen, että lähemmät asiat näyttävät isommilta ja kaukana olevat pieniltä sekä siihen, kuinka tietyillä kappaleilla on suurin piirtein tietyt mittasuhteet toisiinsa verrattuna. Koira on pienempi kuin ihminen. Ihminen pienempi kuin talo jne. Jos mittasuhteet ovat väärin, niin katsojille voi syntyä mielikuva ihmisen kokoisesta koirasta tai miniatyyritaloista. Se voi olla toki tarkoituskin. (Viris 2008.) Mittasuhteisiin on hyvä käyttää referenssikuvia. Taustakappaleiden keskinäisillä mittasuhteilla voidaan saada aikaan mielenkiintoisia asetelmia ja ohjata katsojan silmän liikettä (Mattingly 2011.), kuten kuvassa 11 sarjasta Game of Thrones. Siinä kaupungin mittasuhteet on viety äärimmilleen ja saatu aikaan kuva todella massiivisista rakennuksista, lisäksi sommittelu ohjaa katsetta kummaltakin puolelta korkeimman rakennuksen kärkeen.

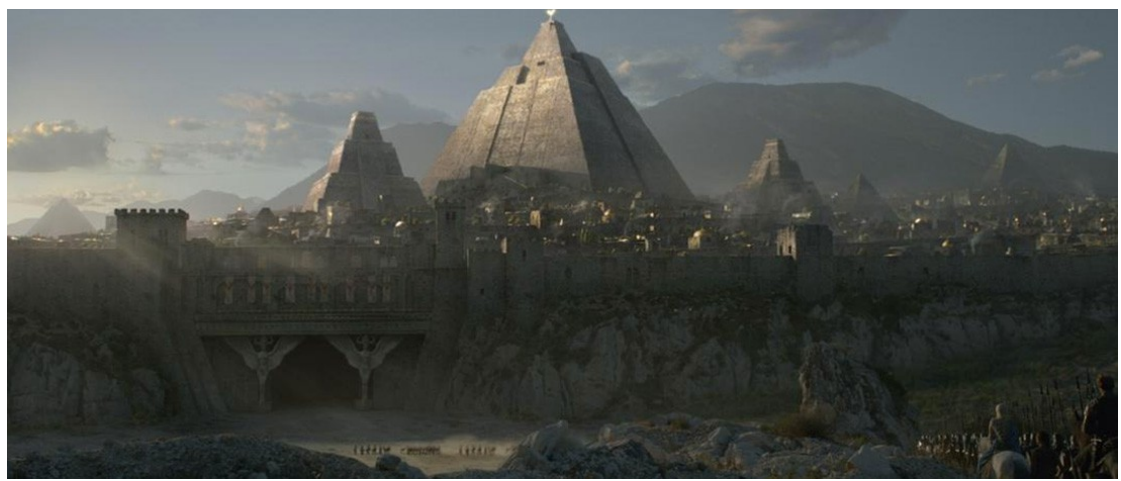

Kuva 11. Laaja kokonaiskuva (establishing shot) Game of Thrones -sarjasta (Shockblast 2014).

#### 4.2.3 Syväterävyys

Syväterävyydellä voidaan tarkentaa tiettyyn asiaan kasvattamalla kameran polttoväliä. Näin saadaan aikaan kohtauksia, joissa esimerkiksi näyttelijä on tarkka ja tausta samea. Syväterävyydellä voidaan keskittää katsojan huomio tiettyyn asiaan kohtauksessa. 2Dmattemaalauksiin voi myös saada lisää tilan tuntua lisäämällä syvyysterävyyttä jälkikäsittelyssä. Camera mapping -tekniikkalla 3D-ohjelman sisäisten kameroiden polttovälejä voi säädellä syväterävyyden aikaan saamiseksi.

#### 4.2.4 Valo

Mattemaalauksessa valo on tärkeä, sillä juuri valot ja varjot antavat muodon maalatuille kappaleille. Mattemaalausta tehdessä kannattaa päättää valonlähteet aikaisessa vaiheessa. Valoon vaikuttavat ajankohta, valonsuunta, laatu, määrä ja paikka. Alla kaksi eri mattemaalausta samalta tekijältä, kuvat 12 ja 13, joissa on hyvin erilaiset valot.

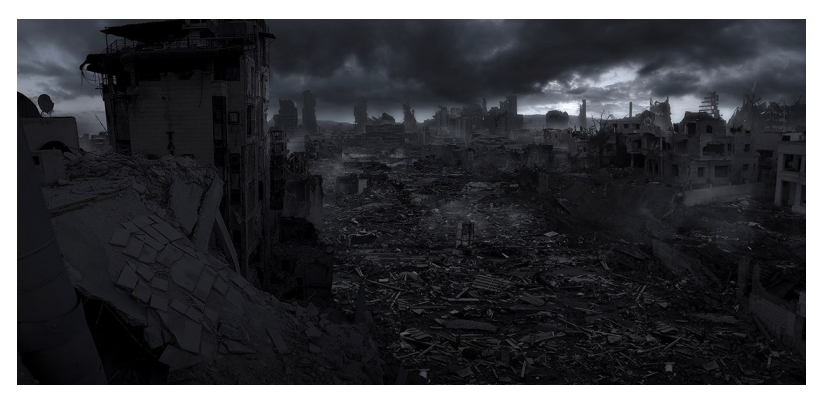

12. Mattemaalaus lyhytfilmiin "The Light Harvester" (Irzykowski 2011)

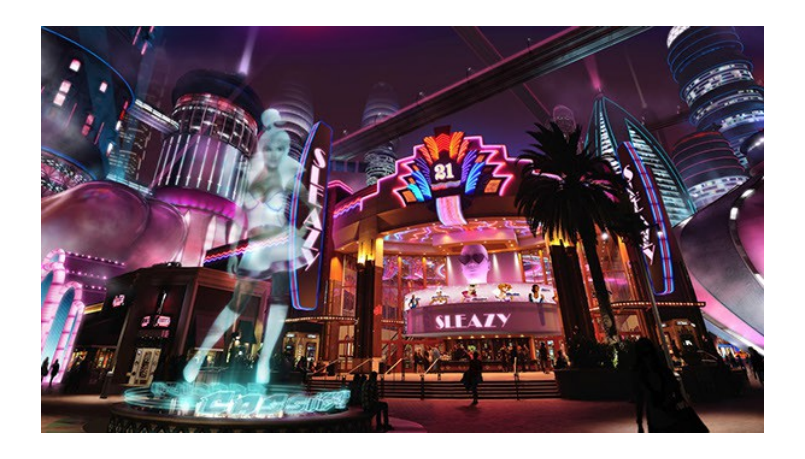

13. Mattemaalaus CGChannelin kuukausittaiseen kilpailuun aiheena "Rouge City" (Irzykowski 2011)

On pidettävä huoli, että valoalueet ja varjot pysyvät oikeassa suhteessa valonlähteisiin. Varjot eivät ole koskaan puhdasta mustaa.

## 4.3 Istuminen tarinankerrontaan ja muuhun elokuvaan

Mattemaalauksen on tarkoitus tukea tarinankerrontaa, ja sen vuoksi mattemaalarin on hyvä tehdä hieman taustatyötä ja saada käsitys, millaista mattemaalausta haetaan: tunnelman luovaa laajaa kokonaiskuvaa kauhuelokuvaan, taustaa historialliseen action-kohtaukseen tai vaikkapa set extension -mattea draamaan. Mattemaalajan tulisi mielellään nähdä otto ennen ja jälkeen sitä ottoa, johon mattemaalausta ollaan tekemässä. Parhaimmassa tapauksessa mattemaalaaja voi saada nähtäväkseen käsikirjoituksen, josta saa helpommin käsityksen koko tarinasta ja elokuvan tahdista, mutta studiot voivat olla nykyään hyvin tarkkoja ketkä saavat nähdä käsikirjoituksen mahdollisten paljastusten pelossa. (Cole 2005,11 ja Hoey 2013.)

# **5 Toiminnallinen osuus**

Tämän opinnäytetyön toiminnallisessa osassa toteutan mattemaalauksen. Sitä ennen tutustun digitaalimatten työvaiheisiin, joista uskon saavani perustavanlaatuisen ohjenuoran omalle työskentelyprosessilleni.

#### 5.1 Digitaalimatten työvaiheet

Ennen työn aloittamista vaaditun pikselikoon tulisi olla selvillä. Tavallisesti mattemaalauksen koko on kaksi kertaa suurempi lopullinen koko. Tässä skaalassa pieniä virheitä ei enää näy ja mahdollista maalausmaisuutta ei huomaa niin tarkasti. Tavallisesti elokuvien koot alkavat 2k:sta (2048 x 1080), mutta nykyään suuremmat koot kuten 3k ja 4K ovat yleistymässä alan standardeiksi. (Johnson 2010.)

Digitaalimatten työstäminen alkaa usein konseptiartistilta saadusta konseptimaalauksesta, jonka visuaalisten efektien taiteellinen johtaja on hyväksynyt. Konseptia voidaan käyttää pohjana (orig. background plate) itse matten maalaamisessa. Seuraavaksi vuorossa ovat referenssikuvien etsiminen ja niiden tuominen kuvankäsittelyohjelmaan. Referenssikuvia muokataan ja leikataan sopivan kokoisiin osiin. (Roos 2008.)

Toisaalta Mattinglyn mielestä valokuviin turvautuminen heti alussa voi tuottaa ongelmia perspektiivin ja kuvan massan kanssa, jolloin päädytään mattemaalaukseen, joka on enemmänkin tilkkutäkkimäinen kuvamontaasi kuin mattemaalaus. Mattingly esittää, että mattemaalausta tulisi työstää mahdollisimman pitkälle pelkästään digimaalaten. Valokuvia tulisi käyttää lähinnä enemmän teksturointitarkoitukseen eikä mattemaalauksen pohjana. Hän muistuttaa lisäksi, että kaikesta mahdollisesta ei löydy valokuvamateriaalia. (Mattingly 2014.)

Etsiessäni tietoa digitaalimatten tekoprosessista valokuvien runsas käyttö näytti jakavan mielipiteitä. Vanhemmat mattemaalarit näyttivät karttavat muita useammin enemmän tekniikoita, joissa mattemaalaukset tehdään suurimmaksi osaksi valokuvilla, joiden päälle on maalattu. Puhuessaan alalle pyrkivistä uusista nimistä Dylan Cole sanoo: "There are way too many photo monkeys out there who can only collage photos together, but the perspective is all off, and the composition wrong" (Cole 2005). Kuitenkin matten uskottavuutta voivat voimistaa sellaiset valokuvat, jotka tarjoavat katsojalle tunnistettavia elementtejä. Lisäksi monet tutoriaalit suosittelevat valokuviin pohjautuvaa maalausta, koska studioiden deadlinet ovat tiukat. Uskoisin, että tärkeintä on löytää sopiva tasapaino valokuvien käytön ja digimaalauksen kesken.

Mattemaalausta tulisi mieluummin työstää kokonaisvaltaisesti, kuin hinkata kohta kohdalta valmiiksi. Näin mattesta saadaan tasalaatuisempi. Ensiksi tehdään yleiskuva, johon lisätään yksityiskohdat myöhemmin. Lisäksi jokaisessa mattessa tulisi olla yksi focus-kohta, johon katsojan halutaan keskittyvän. (Mattingly 2014.)

Mattemaalatessa kannattaa työskennellä useiden layereiden kanssa mahdollisimman pitkään eikä yhdistää niitä, sillä matteen voi tulla vielä loppuvaiheessakin muokkauspyyntöjä, joiden tekeminen helpottuu, jos on muokattavia layereita. (Creativebloq 2013).

Hyväksytty mattemaalaus jaetaan projisointia varten tarpeeksi moneen layeriin etualasta taka-alaan. Mattemaalajan tulee keskustella kompositoijan kanssa kuinka monta layeria on tarpeellista. Layerit projisoidaan 3D-ohjelmassa tai kompositointi -ohjelmassa layereita vastaavien 3D-kappaleiden päälle.

#### 5.2 Toiminnallisen osuuden työvaiheet

Tämän opinnäytetyön toiminnallisessa osassa on tarkoitus testata, miten digimatten teko onnistuu käytönnässä ja kuinka aiemmin käsitellyt seikat tulee ottaa huomioon toimivan matten aikaansaamiseksi.

#### 5.2.1 Oma osaaminen ja tavoitteet

Minulla on kokemusta digitaalisesta maalauksesta, mutta teokseni ovat olleet enemmänkin tyyliteltyjä ja sarjakuvamaisia, joten realistisuuteen pyrkivä teos on jännittävä tavoite. Koska teen mattemaalausta ensimmäistä kertaa, niin turvaudun aluksi alan ammattilaisten ja harrastelijoiden suositeltuihin tutoriaaleihin. Olen hyödyntänyt Lynda.com mattemaalaus-tutoriaaleja. Uskon, että itse digimaalaus ja matten konseptointi eivät tuota ongelmia, vaan todellinen haaste tulee olemaan camera mappingissa. Minulla on kokemusta vain yhdestä 3D-ohjelmasta, Cinema 4D:stä. Cinema 4D on kevyempi ohjelma verrattuna mm. Mayaan ja 3DsMaxiin. Siitä löytyy projisoinnissa tarvittava camera mapping -ominaisuus. Olen asettanut muutamia tavoitteita mattemaalaukselle:

#### **Lopulliseen matteen liitetään liikkuvaa kuvaa.**

Koska mattemaalaukset on tehty tukemaan kuvattua kuvaa, haluan yhdistää oman valmiin mattemaalauksen liikkuvaan kuvaan. Liikkuva kuva voi olla hyvinkin pientä, esimerkiksi lintu lentämässä tai hahmo kävelemässä kaukaisuudessa, eikä sen tarvitse olla matten focus. Liikkuva kuva voi olla valmista stock-videomateriaalia kuvapankista green screeniä vasten kuvattuna.

#### **Pyrin siihen, että mattemaalauksessa on yksinkertaisia kappaleita.**

Jotta camera mapping toimii parhaiten, on 3D-kappaleiden oltava mielellään matten mukaisia. Omat 3D-mallintamisen taitoni eivät riitä varsin erikoisiin kappaleisiin. Toisaalta camera mappingin etuna on, että kappaleiden ei tarvitse olla monimutkaisia.

#### **Tavoitteena on luoda syvyyden vaikutelma kamera-ajolla kuvan sisään.**

Mattessa tulee olla selkeästi etuala ja taka-ala syvyyden vaikutelman saavuttamiseksi. Syvyyden vaikutelmaa pyrin korostamaan camera mapping -tekniikalla Cinema 4D:n sisällä tapahtuvalla kamerajolla.

#### **Teen hyvät muistiinpanot prosessin eri vaiheista**

Haluan testata projisointitekniikka tulevaisuudessa lisää, ja mielelläni käyttäisin aikaansaanostani eräänlaisena ohjenuorana tulevaisuudessa. Lisäksi ongelmakohtien ilmetessä voin seurata tekovaiheitani taaksepäin ja katsoa, teinkö jotain valintoja, jotka vaikuttivat ongelman kehittymiseen.

#### 5.2.2 Konseptointi

Konseptoin oman mattemaalaukseni itse: minkälaisia tunteita haluan mattemalaaukseni herättävän, ja minkälaiseen genreen mattemaalaus istuu. Minua kiinnostaa maaginen realismi, jossa muuten realistiseen kuvaukseen liittyy maagisia elementtejä. Tavoitteenani on tehdä mattemaalaus, joka näyttää ensiksi tutulta ja turvalliselta, mutta hetken kuluttua katsottuaan katsoja huomaa siitä jotain erikoista. Tämä erikoinen asia voisi toimia myös kuvan focuksena. Keräsin aluksi moodboardin koosteeksi, siitä millaista tunnelmaa haen.

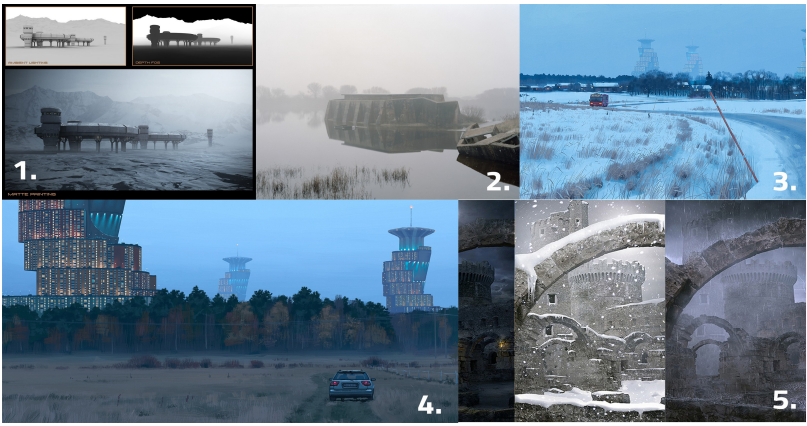

Kuva 14. Moodboard

Mielestäni moodboardin kuva 4, on erityisesti hengeltään sellainen, johon haluan pyrkiä. Lisäksi haluan omaan mattemaalaukseeni moodboardin kuvista seuraavia elementtejä: hämärä valo,utuisuus, selkeä ilmaperspektiivi sekä selkeä jaottelu etualan ja taka-alan kohteisiin.

#### 5.2.3 Mattemaalauksen teko

Aloitin luonnostelemalla muutamia pieniä kuvia, joissa tuli esiin vain kompositio ja valoori. Pikkukuviin ei ollut tarkoitus käyttää aikaa tai tehdä niistä yksityiskohtaisia, vaan halusin saada nopeasti aikaan erilaisia mielenkiintoisen näköisiä kompositioita, joista voisin jotakin mahdollisesti jatkotyöstää. Mattemaalaus tehtiin keskimämisen rivin vasemman puoleisen luonnoksen pohjalta. Työ muuttui paljon luonnoksesta.

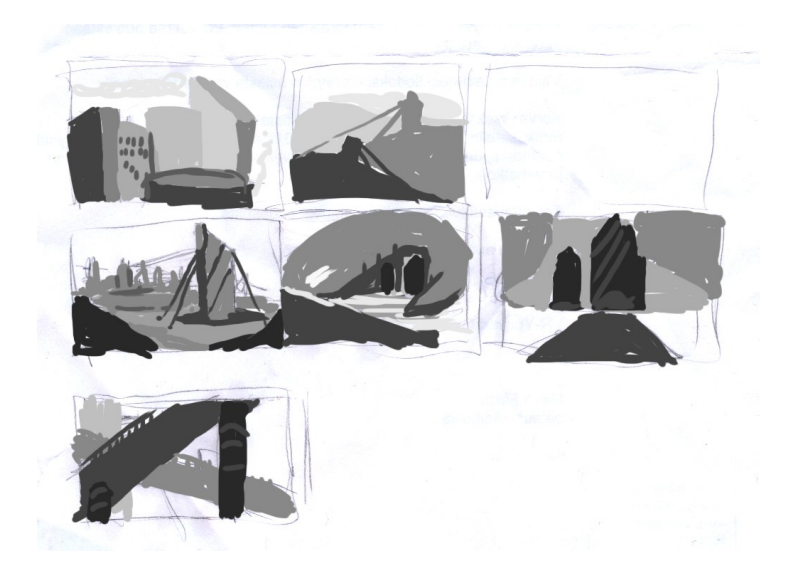

Päätin tehdä mattemaalaukseen koossa 3840x2160, jollain pienennettäessä lopullisen kokoon 1920x1080 antaisi ensikertalaiselle enemmän anteeksi. Itse maalauksen aloitin valitsemalla valokuvan CGtextures sivuilta, joilta löytyy paljon valokuvia kaupalliseen ja harrastuskäyttöön. Valokuvan pohjalta valitsin pakopisteet käyttäen apuna Photoshopin pluginia Lazy Nezumia ja luonnostelin karkeasti sisällön.

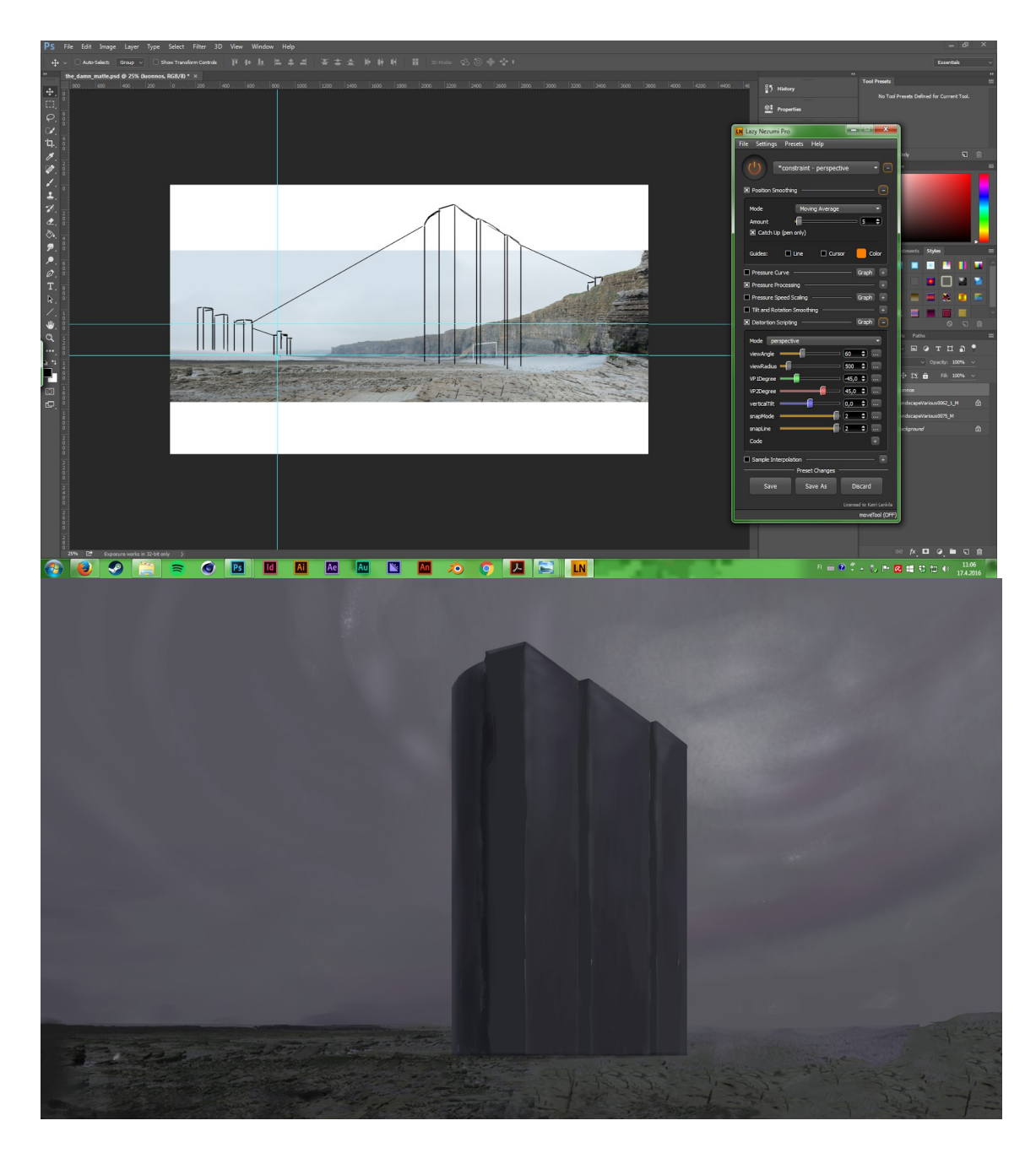

Kuvan focuksen eli ison etualan rakennuken teon aloitin maalaamalla pohjavärit. Sitten maalasin valoilla ja varjoilla rakennukselle muotoa samalla lisäten pikkuhiljaa yksityiskohtia. Päätin, että kuvassani on hyvin himmeä valaistus eikä kovia valoja ja varjoja. Päädyin violetin vihertävään värimaailmaan, josta tulee hieman myrkyllinen tunnelma scifi -aiheiseen matteen.

Jotta ilmaperspektiivi tulisi paremmin esiin, lisäsin kaukaisuuteen pienen saaren, jossa on muutama rakennus sekä etualalle tummat kivet, jotka reunustavat kuvaa.

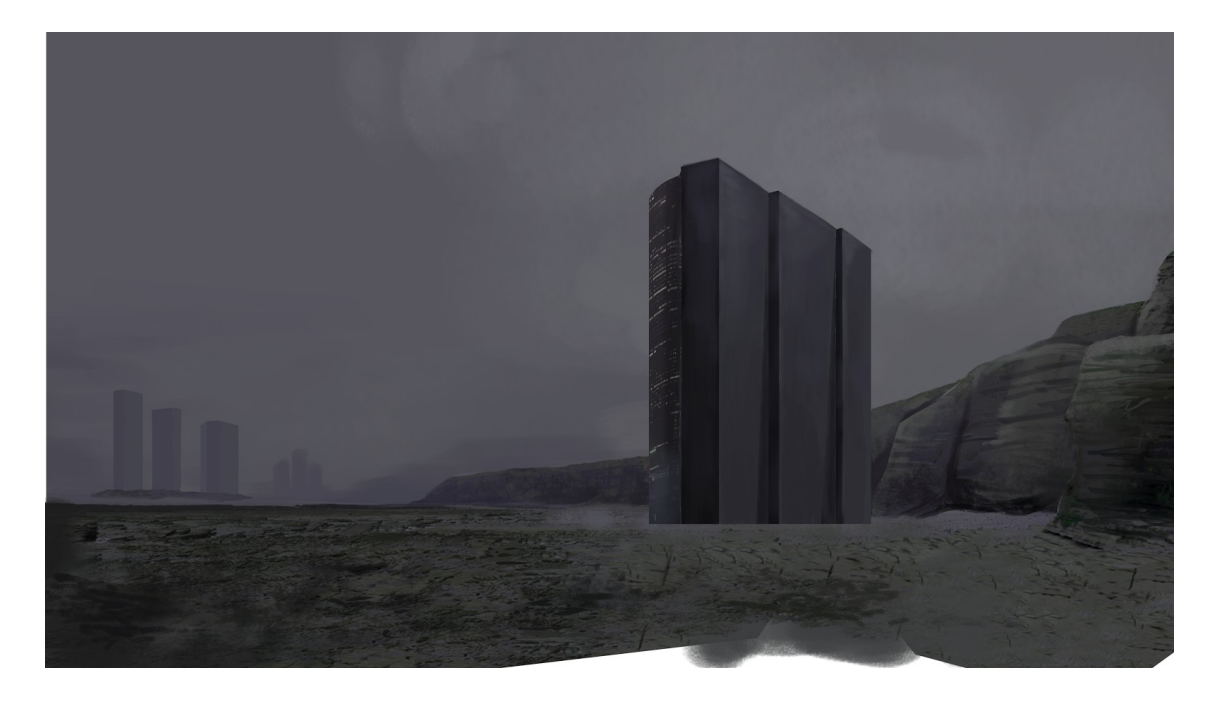

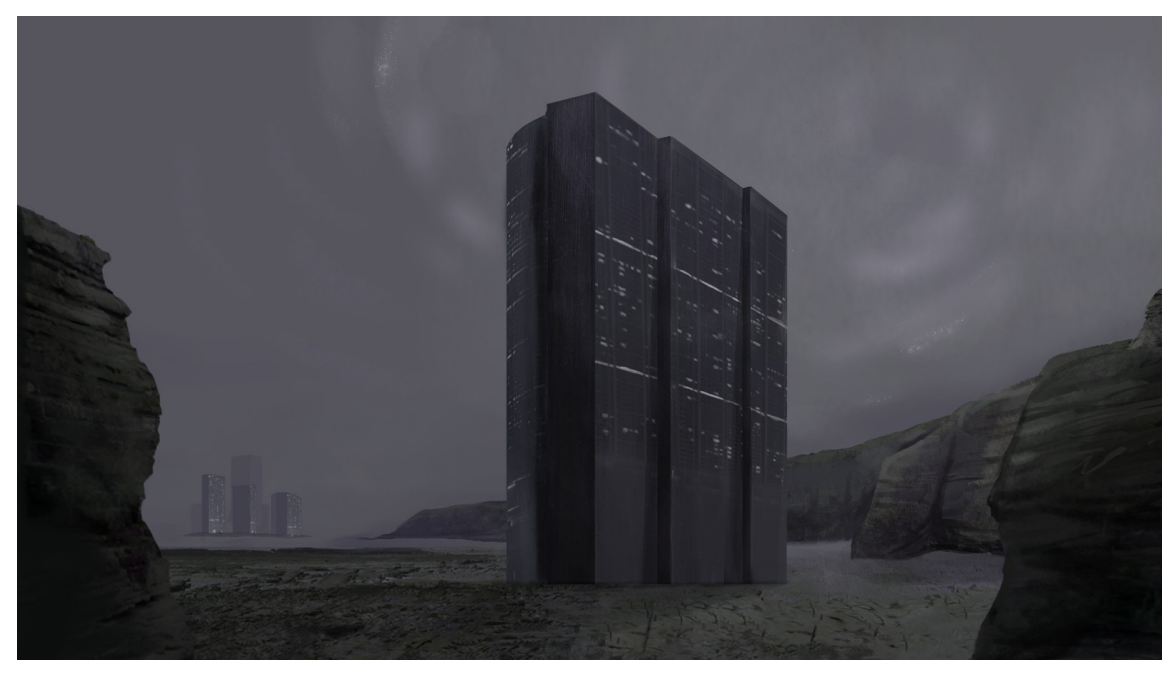

En lähtenyt muokkaamaan vielä kontrasteja sen enempää, vaan mietin, että se onnistuisi paremmin valmiin videon jälkikäsittelyssä After Effectissa. Jaoin sitten matten kymmeneen tasoon. Tasoihin jakaminen meni hieman arvauksella, en tiennyt, tuliko tasoja näin yksinkertaiseen matteen liikaa vai liian vähän.

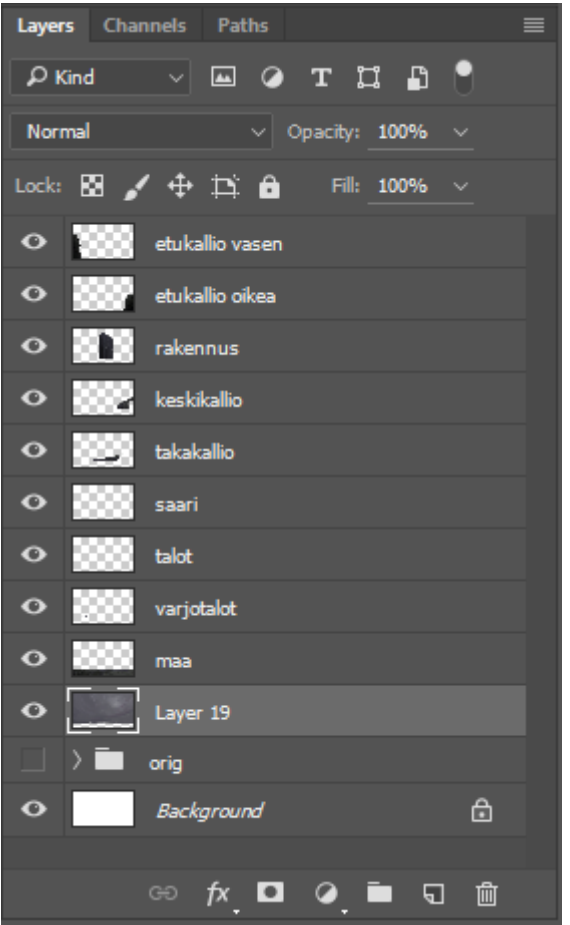

# 5.2.4 Camera mapping Cinema 4D -ohjelmassa

Cinema 4D:ssa aloitin luomalla oikean kokoisen kuvasuhteen ja tekemällä taustakappaleen, jolle annoin tekstuuriksi koko maalauksen. Tätä taustakappaletta käytin referenssinä, jotta sain luotua oikean malliset kappaleet oikeisiin kohtiin. Lisäksi säilyttääkseni oikean kuvakulman loin kameran, jonka lukitsin paikalleen.

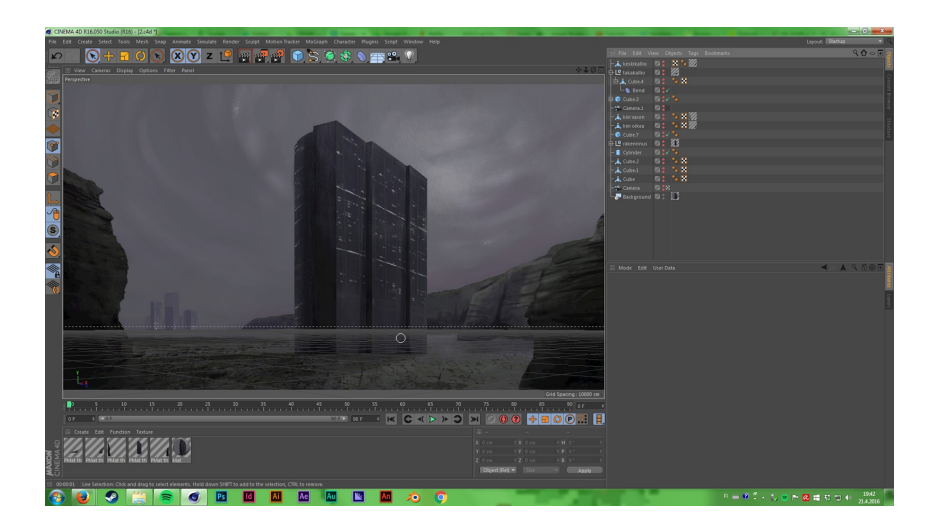

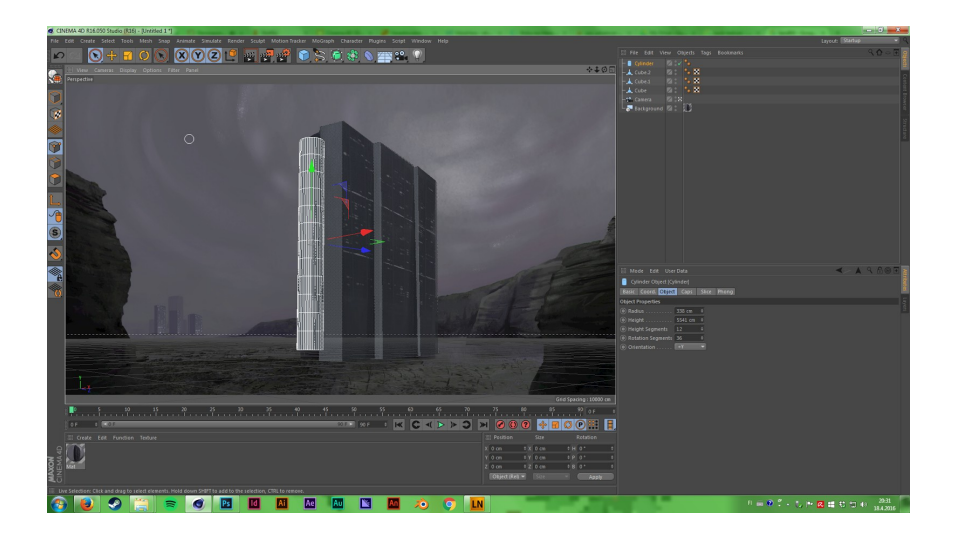

Mallintamisessa lähdin liikkeelle rakennuksesta, joka koostui ehkä matten helpoimmista kappaleista eli erilaisista suorakulmiosta ja kartiosta. Tehdessäni 3Dkappaleita koin hyödylliseksi muuttaa väliaikaisesti kappaleiden läpinäkyvyyttä, jotta pystyin näkemään taustareferenssin.

Orgaanisten kappaleiden, kuten etualan kallioiden, tekeminen osoittautuikin kaikkein haastavimmaksi osaksi mallinnuksessa, koska en voinut hyödyntää valmiita geometrisiä objekteja, vaan tein kappaleet työkalulla, jolla ns. piirretään kappaleet. Erityisen haastava oli taka-alan pitkä kallio, joka kaartuu rakennuksen taakse.

Kun kappaleet olivat valmiit projisoin vastaavat tasot Cinema 4D:n Projection Manilla. Projection Man toimii hyvin yksinkertaisesti. Se antaa valita kullekin kappaleelle oman layerinsa. Sivukulmasta katsottuna projisoidut tasot näyttivät tältä

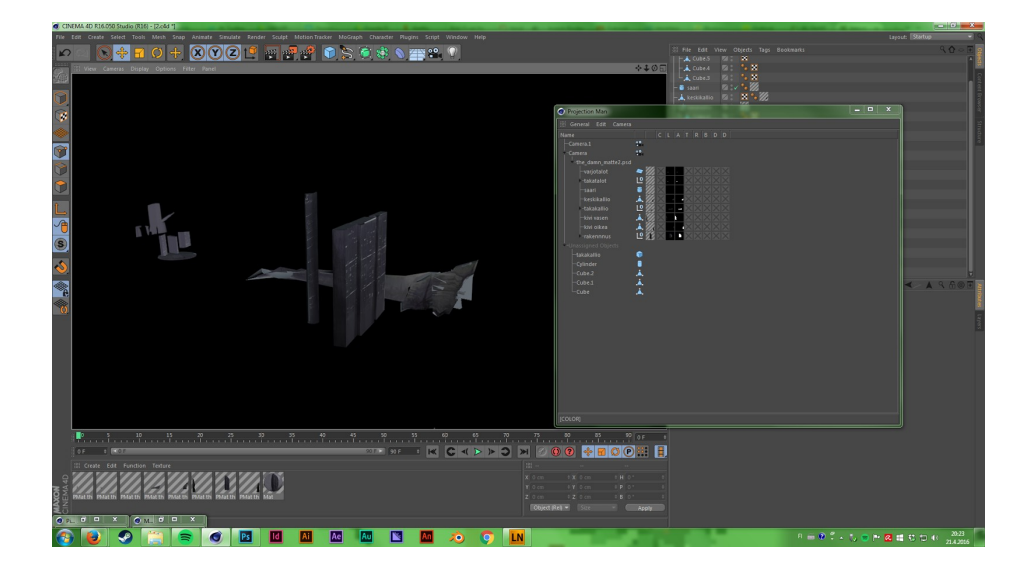

Kuvasta huomaa, kuinka varsinkin etukallioiden alta pilkistää harmata 3D-kappaletta. Tämän ongelman ratkaisuun auttoi ensinnäkin kappaleiden muokkaminen Subdivision Surface -ominaisuudella. Enää kappaleet eivät muodostuneet pelkistä neliöistä, joilla on terävät kulmat. Alla kuvassa toinen etukallioista tarkemmalla geometrialla.

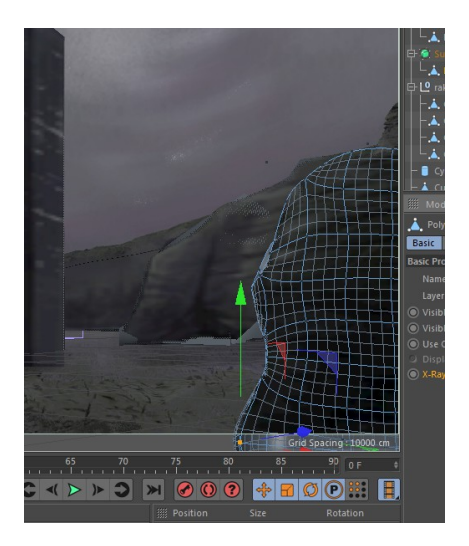

Toisekseen käytin Cinema 4D:n omaa Compositing tagia, ja sain sillä muutettua kappaleista osat, jotka näkyivät matten alta, näkymättömiksi ja sain aikaan ohjelman sisällä kohtauksen, jossa tasojen alla ei näy 3D-geometriaa

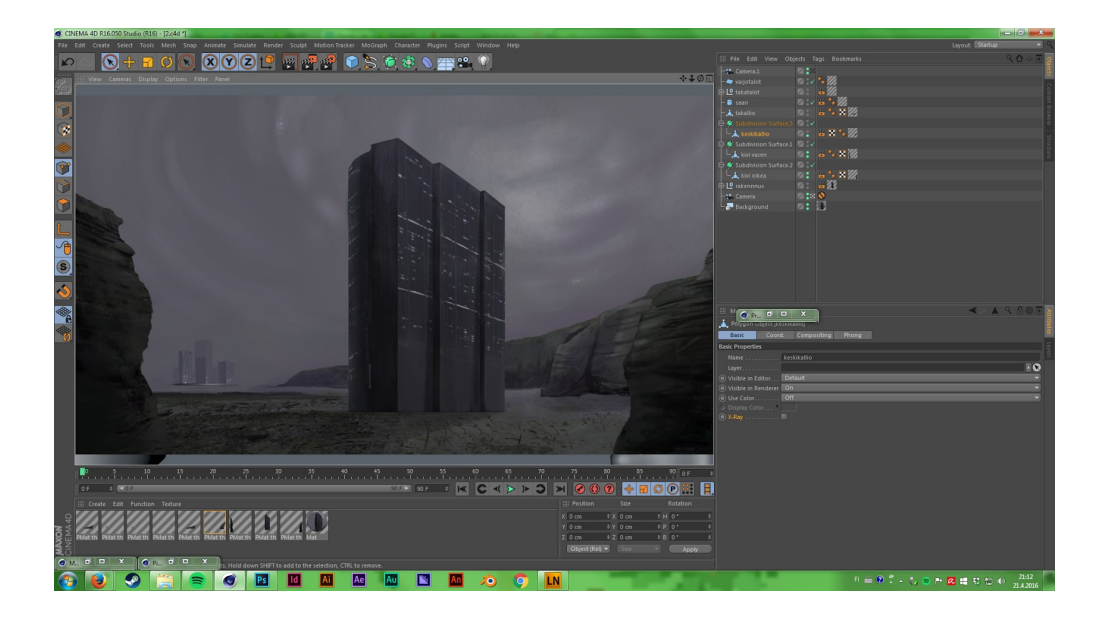

Tosin seuraavaksi tehty kameran liike näytti taas alle jääviä 3D-kappaleita. Kokeilin pienentää kameran liikettä, mutta liike jäi mielestäni liian pieneksi. Ratkaisuksi jäi siis jatkaa mattea Photoshopissa ja näin peittää häiritsevä 3D. Lisäksi rendatessa liikettä tuli uusia yllätyksiä, kuva alla:

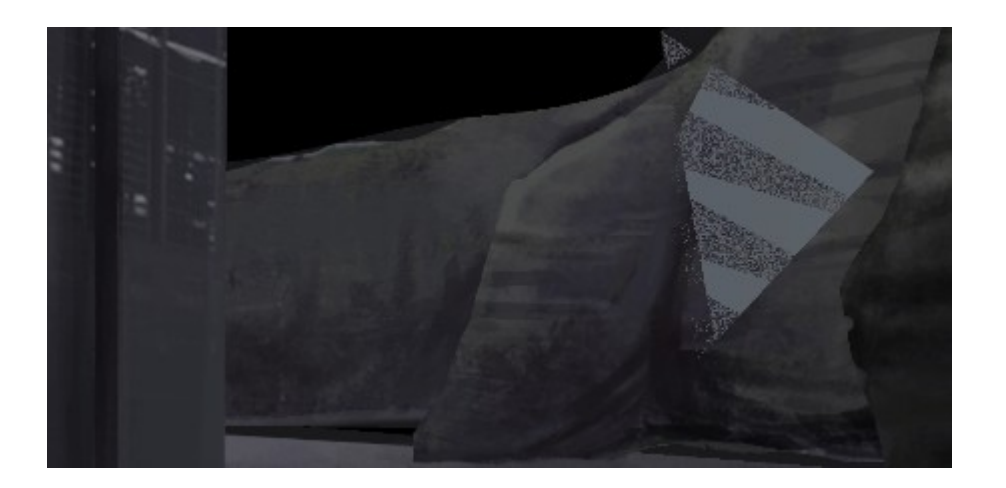

Epäilin häiriöiden johtuvan huonosta geometriasta ja jouduin poistamaan kappaleista polygoneja käsin. Työskentely oli tässä vaiheessa allaolevan kaavion kaltaista.

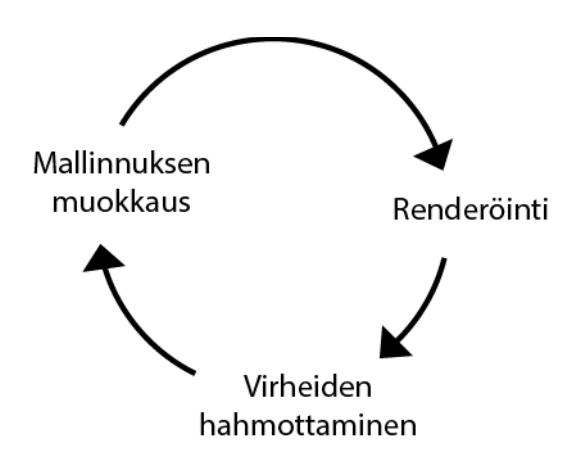

Otin kamera-ajosta png-sekvenssejä, vain että joka 10 freimi rendasi. Näin säästiin korjailuun menevää aikaa, kun minun ei tarvinnut rendata aina koko kohtausta ja sain aina kuitenkin käsityksen mitä tulisi korjata.

#### 5.2.5 Kompositointi After Effect -ohjelmassa

Kun liike oli mielestäni tarpeeksi hyvä, toin Cinema 4D -tiedoston After Effectsiin. Tässä vaiheessa esille tuli ongelma, jota ei kuitenkaan ollut näkynyt ottamissani pngsekvensseissä. Kuvan vasempaan alanurkkaan jäi jonkinlainen osa, jota matte ei peittänyt. Ongelmaa ei näkynyt liioin eikä 3D-ohjelman sisälläkään. Ongelma näkyi vain kameraliikkeen lopussa. Olen ympyröinyt ongelmakohdan punaisella.

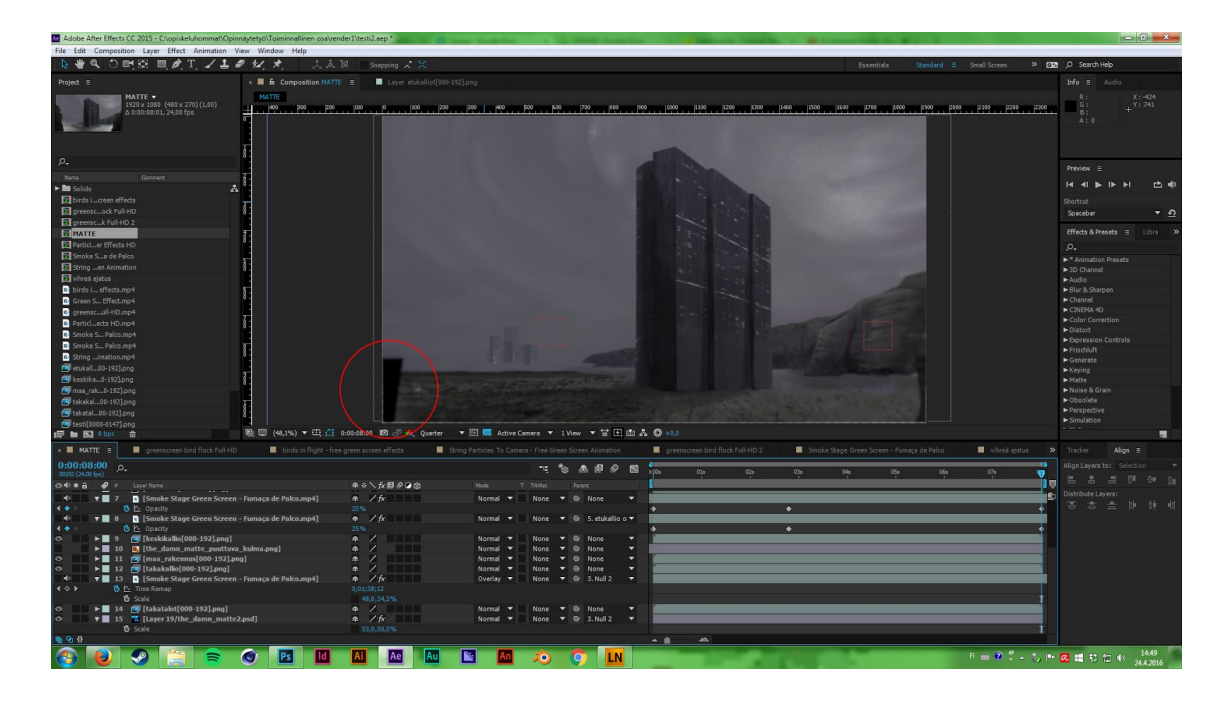

En lähtenyt muokkaamaan 3D-skeneä enää uudestaan, vaan peitin kohdan valmiista mattesta otetulla jpegillä, jonka leikkasin oikean kokoiseksi. Ongelma-alueelle jäi pieni terävä kulma, mutta ajattelin muiden jälkikäsittelytoimintojen peittävän sitä lisää.

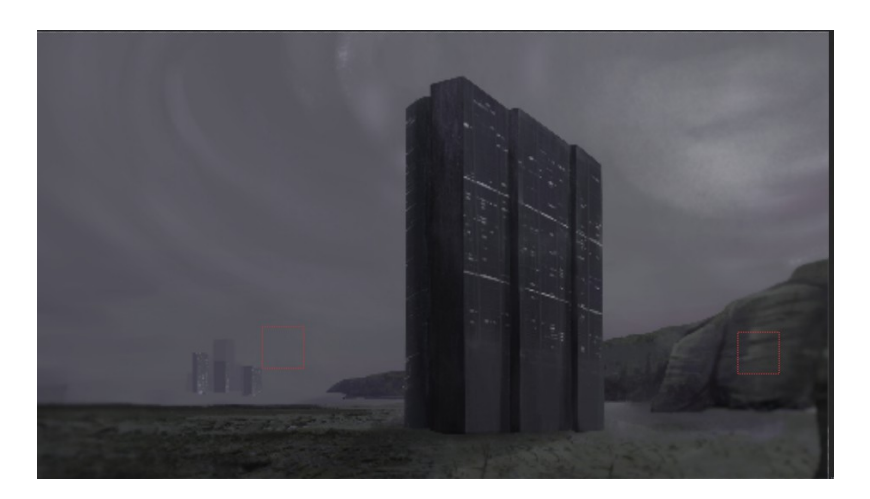

Konseptointivaiheessa kerroin haluavani matteen utuisuutta. Koska mattemaalauksessani on vettä, ajattelin usvan voimistavan vaikutusta kosteasta paikasta. Käytin efektiin valmista "free for use" stock-videomateriaalia. Poistin vihreän taustan After Effectsin chroma key -efektillä ja kompositoin materiaaliini. Animoin usvan hälvenemään mitä lähemmäksi kamera liikkuu kohti rakennusta.

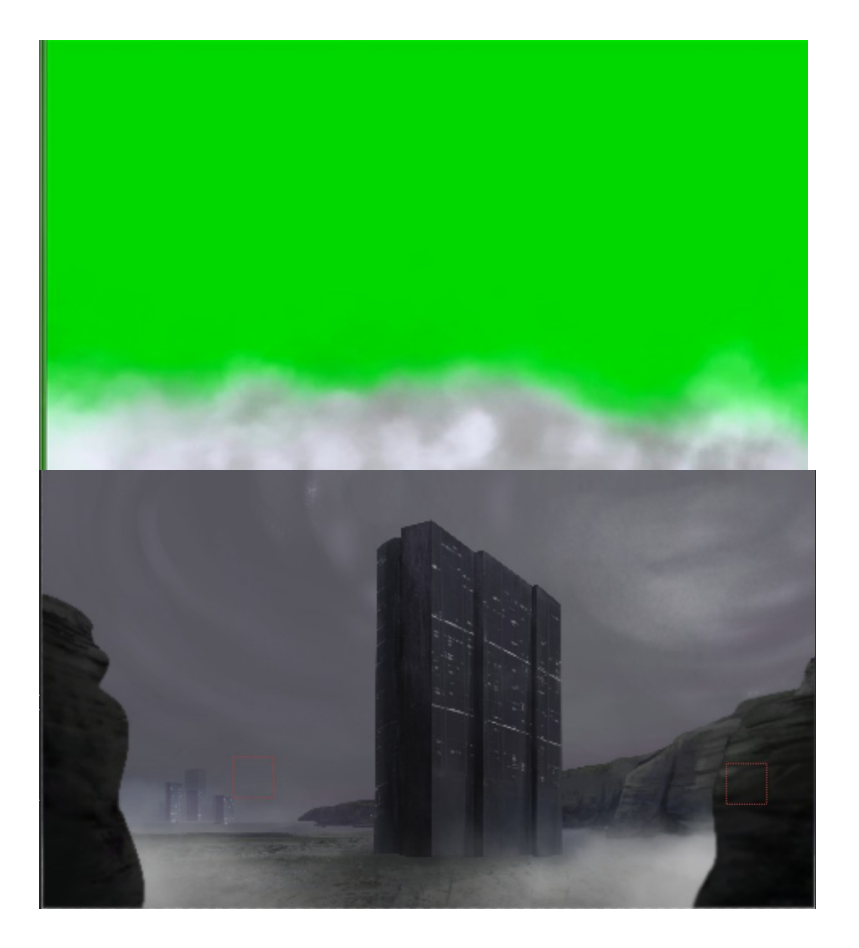

Seuraavaksi lisäsin kohtaukseen lintuja, jotka lentävät rakennusta kohti. Lintuihinkin käytin "free for use" stock-materiaalia. Linnut lensivät mielestä liian nopeasti kohti, joten skaalasin lintuja suhteessa aina pienimmiksi mitä lähemmäksi linnut pääsivät. Tällä tavoin vältin vaikutelman todella nopeista linnuista.

Vähensin lintujen kontrastia ja annoin niille violetin sävyn, jotta ne istuisivat paremmin ilmaperspektiiviin . Lintujen valööristä on pääteltävissä, että ne ovat lähempänä kuin kohtauksen taaimmaiset rakennukset, mutta eivät kuitenkaan rantalinjan luona. Viimeiseksi silaukseksi tein vielä rakennukselle lisäämällä valot, jotka sammuvat kohtauksen puolivälissä. Lopulta päätinkin jättää linnut pois, koska mielestäni niiden lento ei ollut tarpeeksi luonnollista.

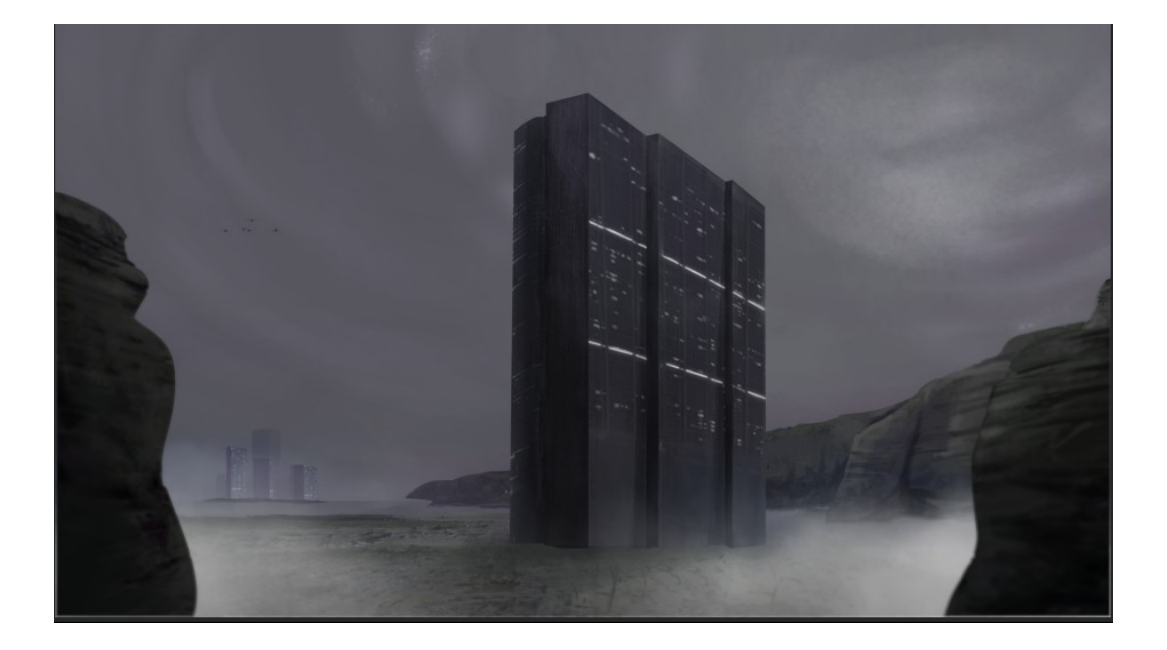

#### **6 Yhteenveto**

Mattemaalaustekniikka on alun perin kehittynyt ratkaisemaan kuvaukseen liittyviä ongelmia, esimerkiksi poistamaan epätoivottuja elementtejä kuvasta. Myöhemmin se on kehittynyt tärkeäksi elementiksi elokuvissa myös tilan ja tunnelman luomisessa. Mattemaalaustekniikka on kehittynyt käsityöstä täysin digitaaliseksi. Lisäksi mattemaalaustekniikka on kehittynyt joustavammaksi ja se ei enää rajoita muun elokuvatuotannon toimintaa.

Sekä uusilla ja vanhoilla tekniikoilla on saatu aikaan uskottavia mattemaalauksia sen ajan katsojille. Jo tuolloin mattemaalaajalta vaadittiin tarkkaa kättä, luovuttaa ja kuvan tekemisen ymmärrystä. Näiden lisäksi nykyajan mattemaalaajalla on oltava ymmärrystä kuinka kameraprojisointi toimii, vaikka sitä ei itse tekisikään ja minkälaisia vaatimuksia kameraprojisointi asettaa mattelle.

Nykyään mattemaalaukset ovat useimmiten kameraprojisoinnin ja digimaalauksen yhdistelmiä. Hyvää mattemaalausta katsoja ei niin sanotusti huomaa, vaan sen tehtävänä on toimia tarinankerronnan tukena.

Toiminnallisessa osuudessa toteutin 8 sekunnin mittaisen mattemaalauksen, jonka konseptoin itse. Suunnitteluun käytin apuna tekemääni moodboardia. Maalausosuuden toteutin Photoshopissa ja 3D-mallintamisen ja kameraprojisoinnin Cinema 4D -ohjelmassa. Jälkikäteen arvioiden työskentelyäni olisi auttanut, jos minulla olisi ollut enemmän kokemusta ohjelmasta. Ongelmien selvittelyyn meni paljon aikaa. Jälkikäsittelin ja kompositoin liikkeen After Effectsissa muun materiaalin kanssa. Lopulliseen työhön sain jonkin verran kolmiulotteista liikettä.

Matte ei ole tarpeeksi realistinen huijaamaan katsojaa. Lisäksi matteen jäi muutamia pieniä virheitä, jotka vähentävät uskottavuutta edelleen. Olisin voinut käyttää alun maalaukseen enemmän aikaa. Toisaalta maalauksesta olisi saattanut tulla liian yksityiskohtainen, mikä olisi hankaloittanut sitten taas mallintamista. Kuitenkin tavoitin mielestäni hyvin kappaleessa 5.2.1 asettamani tavoitteet.

Oppimisprosessina matten teko oli todella palkitseva ja tahdon yrittää tehdä uusia mattemaalauksia paremmilla tuloksilla. Työvaihesssa selvisivät tekniikan rajat, esimerkiksi kuinka kameraprojisointi ei toimi suurissa liikkeissä. Toiminnallinen osuus oli enimmäkseen itseäni varten, mutta ehkä muut opiskelijat voivat hyödyntää opinnäytetyötäni omissa mattemaalauskokeiluissaan.

Mattemaalauksia tullaan varmasti hyödyntämään elokuvateollisuudessa tulevaisuudessakin. Uskon, että tekeminen muuttu vielä enemmän 3Dpainoitteisemmaksi.

#### **7 Lähteet**

Agarunov Emil 2010. History of matte-painting. Design tutplus+.<http://design.tutsplus.com/articles/the-history-of-matte-painting-basix--psd-10322> (Luettu 8.2.2016).

Bouffard Eric 2015.. Eric Bouffard Portfolio. <https://ericbouffard.wordpress.com/portfolio/matte-paintings/>. (Luettu 20.2.2016)

Calhoun John 2000. ED Film: Taking It to the Matte. Entertainment Design - The Art and Technology of Show Business.

Cinewiki 2016. Matte-painting. Cinewiki <http://cinewiki.wikispaces.com/Matte+Painting> (Luettu 12.2.2016)

Cole Dylan 2005. Dylan Cole -the artist. D'artiste Matte Painting 3: Digital Artists Master Class. Mylor: Ballistic Publishing.

Creativebloq 2013. The secrets of matte painting. Creativeblog. <http://www.creativebloq.com/audiovisual/get-started-matte-painting-9134699>(Luettu 2.4.2016)

Edwards Graham 2015. M is for Matte Painting. Cinefex. < http://cinefex.com/blog/mattepainting/> (Luettu 10.2.2016).

Edwards Graham 2014. C is for Composite. Cinefex. <http://cinefex.com/blog/tag/williamsprocess/> (Luettu 28.2.2016).

FilmmakerIq 2016. Hollywoods history of faking it. FilmmakerIq. <http://filmmakeriq.com/lessons/hollywoods-history-of-faking-it-the-evolution-ofgreenscreen-compositing/> (Luettu 23.1.2016)

Hoey Jeremy 2013. Matte painter as storyteller. JeremyHoye. <http://www.jeremyhoey.com/dmp101/2013/7/27/the-matte-painter-as-storyteller.html> (Luettu 2.4.2016)

Johnson Daniel 2010. Basic Principles of Digital Matte Paintig. TutsPlus+ <http://design.tutsplus.com/articles/basic-principles-of-digital-matte-painting--psd-8970Z> (Luettu 15.3.2016)

Maher Michale 2015. Visual Effects: How Matte Paintings are Composited into Film. The Blast <http://digitalsynopsis.com/design/movies-before-after-green-screen-cgi/> (Luettu 14.1.2016)

Matteworld. Matteworld Final Goodbye. Matteworld. <http://matteworld.com/> (Luettu 28.2.2016)

Mattingly David, D. 2011. The Digital Matte Painting Handbook. Indianapolis: Wiley Publishing Inc.

Roos Dave 2008. How Digital Matte Painters Work. HowStuffWorks. <http://entertainment.howstuffworks.com/digital-matte-painter.htm > (Luettu 15.1.2016) Viris T 2008. Matte Painting Tips and Tricks. Volume 1. Digital painting techniques. Oxford: Flsevier Ltd.

Wikipedia 2016a. Matte-painting. Wikipedia. <https://en.wikipedia.org/wiki/Matte\_painting > (Luettu 12.1.2016)

Wikipedia 2016b. Film making. Wikipedia. <https://en.wikipedia.org/wiki/Filmmaking> (Luettu 28.2.2016)

Wikipedia 2016c. Bluescreen. Wikipedia. <https://en.wikipedia.org/wiki/Talk %3ABluescreen> (Luettu 1.4.2016)

#### **8 Kuvalähteet**

Kuva 1. Wikipedia. Kadonneet aarten metsästäjät. <https://en.wikipedia.org/wiki/Matte\_painting> (Luettu 12.1.2016).

Kuva 2. Digitalsynopsis. Hobitti. <http://digitalsynopsis.com/design/movies-before-aftergreen-screen-cgi/> (Luettu 10.1.2016).

Kuva 3. Tutplus+. Negative-matte. <http://design.tutsplus.com/articles/the-history-of-mattepainting-basix--psd-10322> (Luettu 8.2.2016).

Kuva 4. Rocketstock. William Process . <http://digitalsynopsis.com/design/movies-beforeafter-green-screen-cgi/> (Luettu 14.1.2016).

Kuva 5. MStudio. Camera mapping käytännössä. <https://www.youtube.com/watch? v=eJhaXSd7e0c> (Luettu 16.2.2016).

Kuva 6. Eric Bouffard Portfolio. Scared Shrekless. <https://ericbouffard.wordpress.com/portfolio/matte-paintings/>. (Luettu 20.2.2016).

Kuva 7. Independet. The Wizard of Oz. <http://www.independent.co.uk/artsentertainment/films/news/how-matte-paintings-were-used-in-return-of-the-jedi-and-more-inthe-days-before-cgi-a6846681.html> (Luettu 20.2.2016).

Kuva 8. Sploid. Darth Vaderin sisääntulo. <http://sploid.gizmodo.com/the-amazing-mattepaintings-from-star-wars-and-their-cr-1680372651> (Luettu 19.2.2016)

Kuva 9. Basic Principles of Digital Matte Painting. Design tutsplus+. <http://design.tutsplus.com/articles/basic-principles-of-digital-matte-painting--psd-8970> (Luettu 29.3.2016)

Kuva 10. Ilmaperspektiivi yöllä. Eyal Trachtam. What is atmospheric perspective? Arthints.com. <http://www.arthints.com/what-is-atmospheric-perspectiv[e/>](http://www.arthints.com/what-is-atmospheric-perspective/) (Luettu 2.4.206)

Kuva 11. Shockblast. Game of Thrones, Season 4 – VFX breakdown. <https://www.shockblast.net/game-of-thrones-season-4-vfx-breakdown> (Luettu 31.3.2016)

Kuva 12. Apocalyptic City. Matte paintings. Behance. <https://www.behance.net/gallery/1009587/Matte-Paintings> (Luettu 3.4.2016)

Kuva 13. Rogue City. Matte paintings. Behance. <https://www.behance.net/gallery/1009587/Matte-Paintings> (Luettu 3.4.2016)

Kuva 14. Moodboard, kooste seuraavista kuvista:

- 1. Snow Matte Painting. Steve Burgs. Deviantart. <http://steve-burg.deviantart.com/art/Snow-Matte-Painting-268861320> (Luettu 4.4.2016)
- 2. Hayling Island. Marc Williams. Marcwilson.co.uk <http://marcwilson.co.uk/albums/9U8LSb/the-last-stand-1> (Luettu 4.4.2016)
- 3. Every morning. Simon Stålenharg. Tumblr.

<http://simonstalenhag.tumblr.com/> (Luettu 10.4.2016)

4. Hägerstalund, Eggeby and Berggården. Simon Stålenharg. Tumblr. <http://simonstalenhag.tumblr.com/> (Luettu 10.4.2016)

Matte Painting. Matte Painting Different Atmospheric Conditions in Photoshop. Digitaltutors. <http://www.digitaltutors.com/tutorial/1807-Matte-Painting-Different-Atmospheric-Conditions-in-Photoshop> (Luettu 10.4.2016)